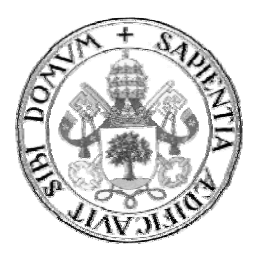

# **Universidad de Valladolid**

# E.T.S Ingeniería Informática

# **TR RABAJO FI N DE GRADO**

Grado en Ingeniería Informática

"Secretaría Virtual de un centro de estudios on-line"

> **D**<sup>a</sup>. Luisa Sanz Martínez Auto r:

**Da. Car rmen Hern nández Díe ez Dr. Ós scar Delgad do Mohata ar**Tutore s:

*Agradecimientos* 

A D<sup>a</sup>. Carmen Hernández, mi tutora, por su inestimable ayuda. A los Dres. Oscar Delgado y Víctor Cazurro, por darme esta oportunidad. A mi familia, por aguantar estoicamente mi aventura estudiantil.

# **Indice**

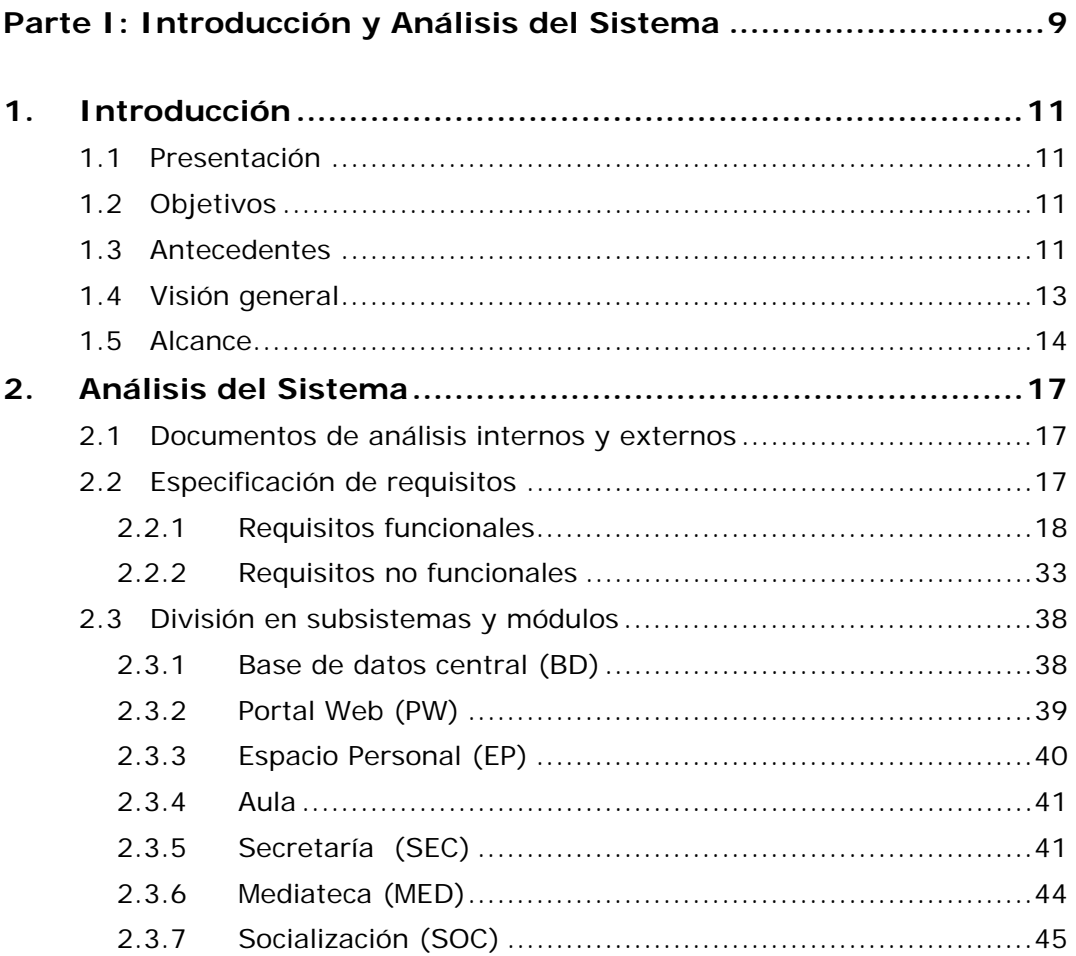

# **[Parte II: Planificación y Control del Proyecto .......................... 47](#page-46-0)**

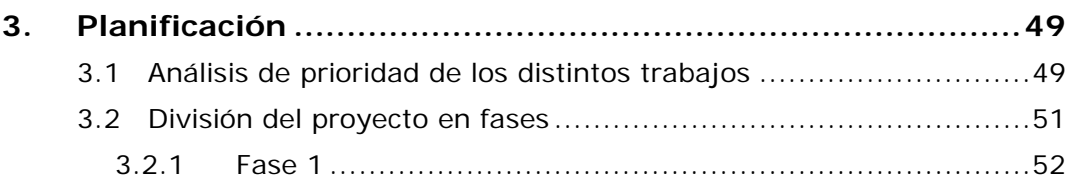

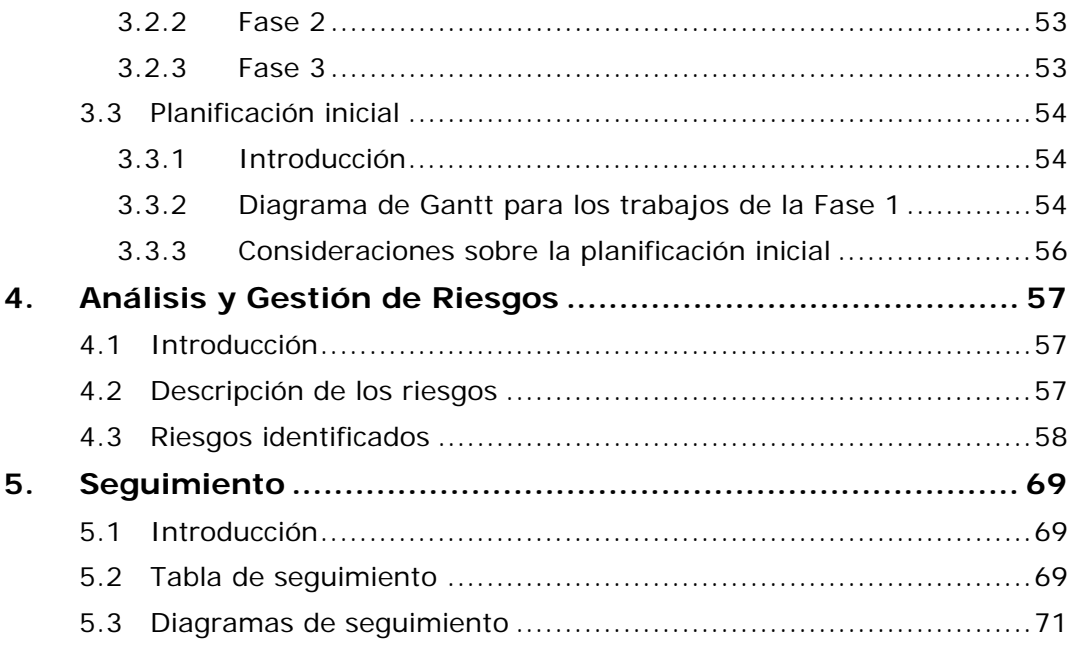

### 

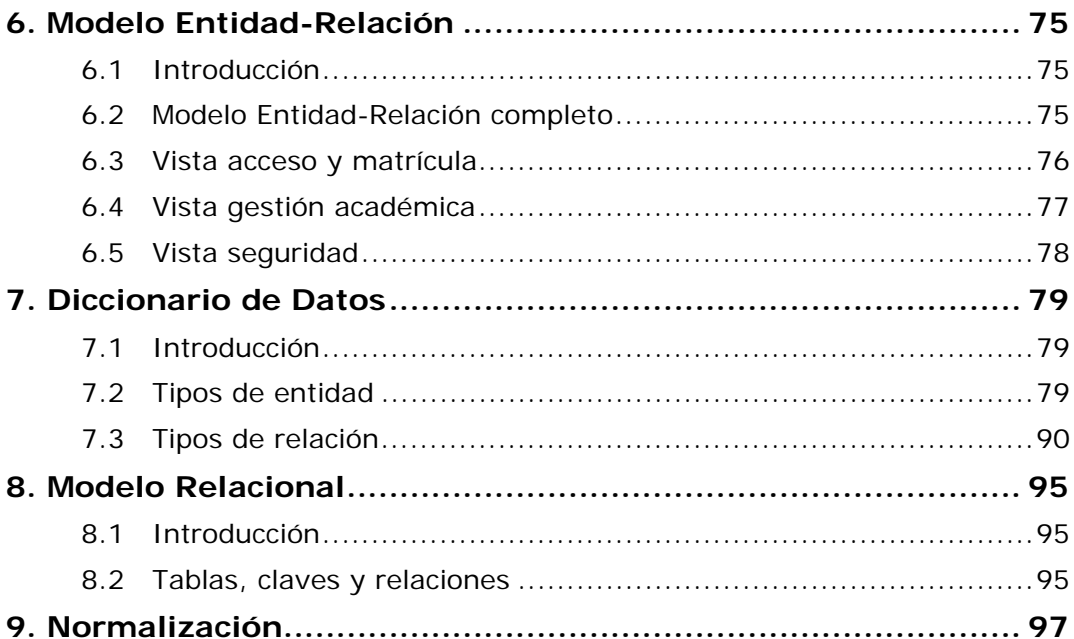

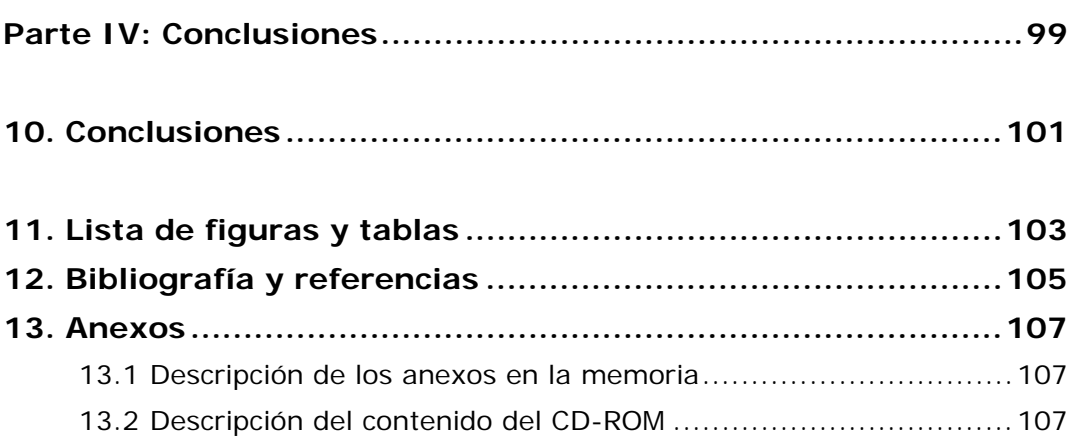

<span id="page-8-0"></span>**Parte I: Introducción y Análisis del Sistema** 

# **1. Introducción**

# <span id="page-10-0"></span>**1.1 Presentación**

El presente Trabajo Fin de Grado se desarrolló dentro de la empresa Campus Educativo de Castilla y León S.A. (CECYL), inicialmente dentro del marco de un contrato de prácticas que, posteriormente, fue convertido en un contrato laboral.

CECYL es la sociedad que promovió la creación de la Universidad Internacional Isabel I de Castilla ([www.ui1.es](http://www.ui1.es/)), universidad no presencial, reconocida por LEY 3/2011, de 22 de marzo BOE, 13 de abril de 2011.

En la actualidad CECYL presta servicios de formación y consultoría tecnológica a 3<sup>os</sup>, incluida la Universidad Internacional Isabel I de Castilla.

# **1.2 Objetivos**

El objetivo inicial del proyecto es la creación de la base de datos necesaria para albergar toda la información de la plataforma educativa, secretaría y campus virtual de la Universidad Internacional Isabel I de Castilla. Tras un mes desarrollando esta actividad dentro de la empresa, se detectó la necesidad de incorporar un segundo objetivo al TFG consistente en la planificación, control y coordinación interna del proyecto, cuyo desarrollo había sido contratado a una empresa externa.

Por tanto, el trabajo desarrollado puede dividirse en dos partes bien diferenciadas:

Parte I - Planificación, seguimiento, control y coordinación interna, de la primera fase del proyecto de creación de la plataforma educativa y la secretaría virtual de una universidad on-line.

Esta primera fase del proyecto incluye módulos de Gestión Académica (Oferta Educativa), Gestión Administrativa y Matriculación

**Parte II** – Diseño, creación y gestión de la base de datos relacional que soportará el sistema de información de dicha plataforma educativa on-line.

# **1.3 Antecedentes**

El desarrollo para la puesta en marcha de la Plataforma Educativa y la Secretaría Virtual de la Universidad Internacional Isabel I de Castilla, así como la creación de un software Editor de Contenidos para homogeneizar los materiales creados por el departamento pedagógico y docente, fueron encargados, en Febrero de 2011, a una empresa externa, cuya sede principal está situada en Madrid. A partir de ahora nos referiremos a esta empresa como *Empresa1*.

Un año después de la adjudicación, surgen problemas con esta empresa, debidos a discrepancias graves motivadas por la poca estabilidad de los requisitos y por la mala calidad de la herramienta desarrollada (Editor de Contenidos).

El método de desarrollo que utilizaba *Empresa1* seguía un ciclo de vida demasiado rígido, prácticamente en cascada, estableciendo la comunicación con el cliente al principio del proyecto, sin realizar iteraciones ni prototipos. Este método no era válido para un proyecto de estas características.

En Febrero de 2012 se decide rescindir el contrato con *Empresa1* por los motivos expresados anteriormente y establecer un nuevo contrato con una gran compañía, cuya sede principal en España está situada en Cantabria. Esta empresa realizará el desarrollo usando un método ágil (SCRUM) para minimizar la incidencia del riesgo provocado por la falta de estabilidad de los requisitos. Nos referiremos a esta empresa como *Empresa2*.

El documento de especificación de requisitos generado por *Empresa1*, al que se van incorporando modificaciones y ampliaciones cuando es necesario, es utilizado como entrada para los desarrollos realizados por *Empresa2*.

De forma paralela, también en Febrero de 2012, la autora de este TFG, se incorpora al proyecto, encargándose del diseño de la base de datos y coordinando el proyecto desde el interior de la universidad.

# <span id="page-12-0"></span>**1.4 Visión general**

La magnitud del proyecto obliga a dividirlo en subsistemas y cada uno de ellos en módulos, de forma que se pueda establecer una serie de niveles de prioridad para acometer las tareas en diferentes fases y realizar trabajos en paralelo, siempre que sea posible.

A continuación se muestra un gráfico con los subsistemas y módulos que forman parte del sistema global**.** Se ha utilizado la nomenclatura que aparece en la especificación de requisitos de *Empresa1*.

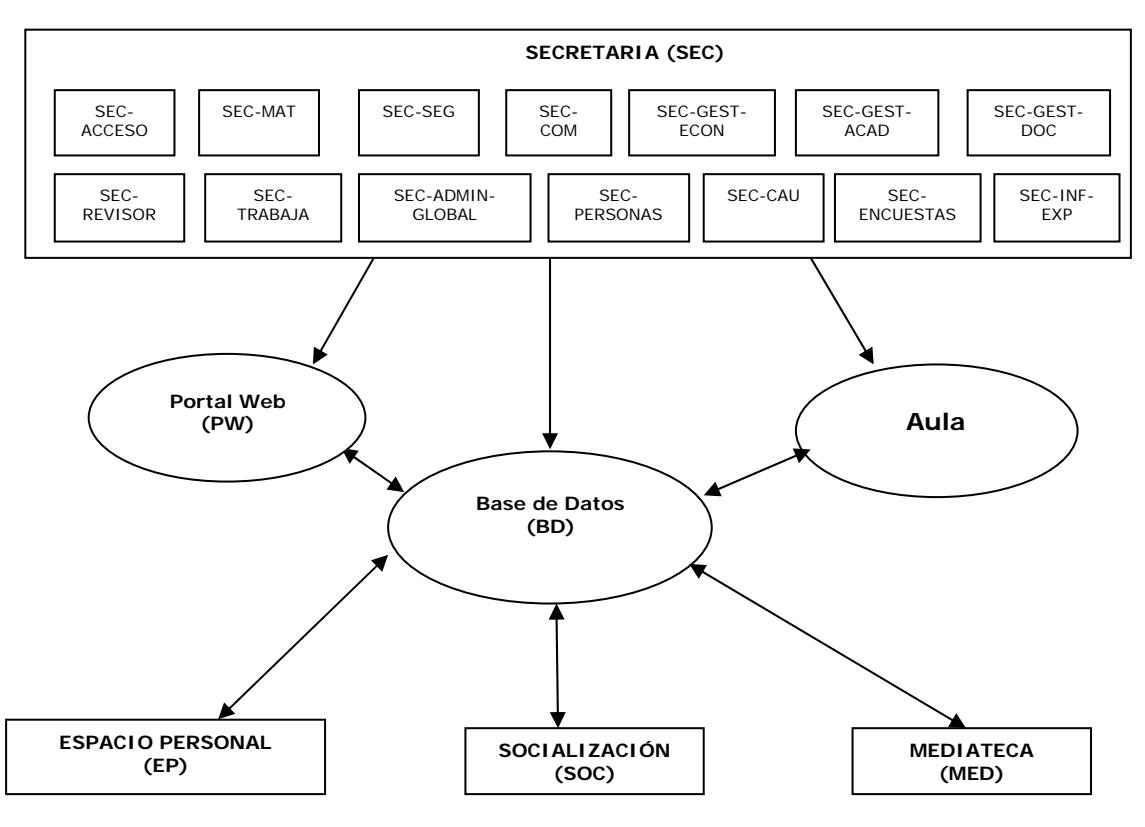

*Figura 1 – Visión global del sistema* 

En el siguiente punto se acota el alcance de este TFG, que se encarga básicamente, de la primera fase del desarrollo.

# <span id="page-13-0"></span>**1.5 Alcance**

El siguiente gráfico muestra la visión general del sistema, con los trabajos a desarrollar en la primera fase y que son objeto de este TFG, sombreados:

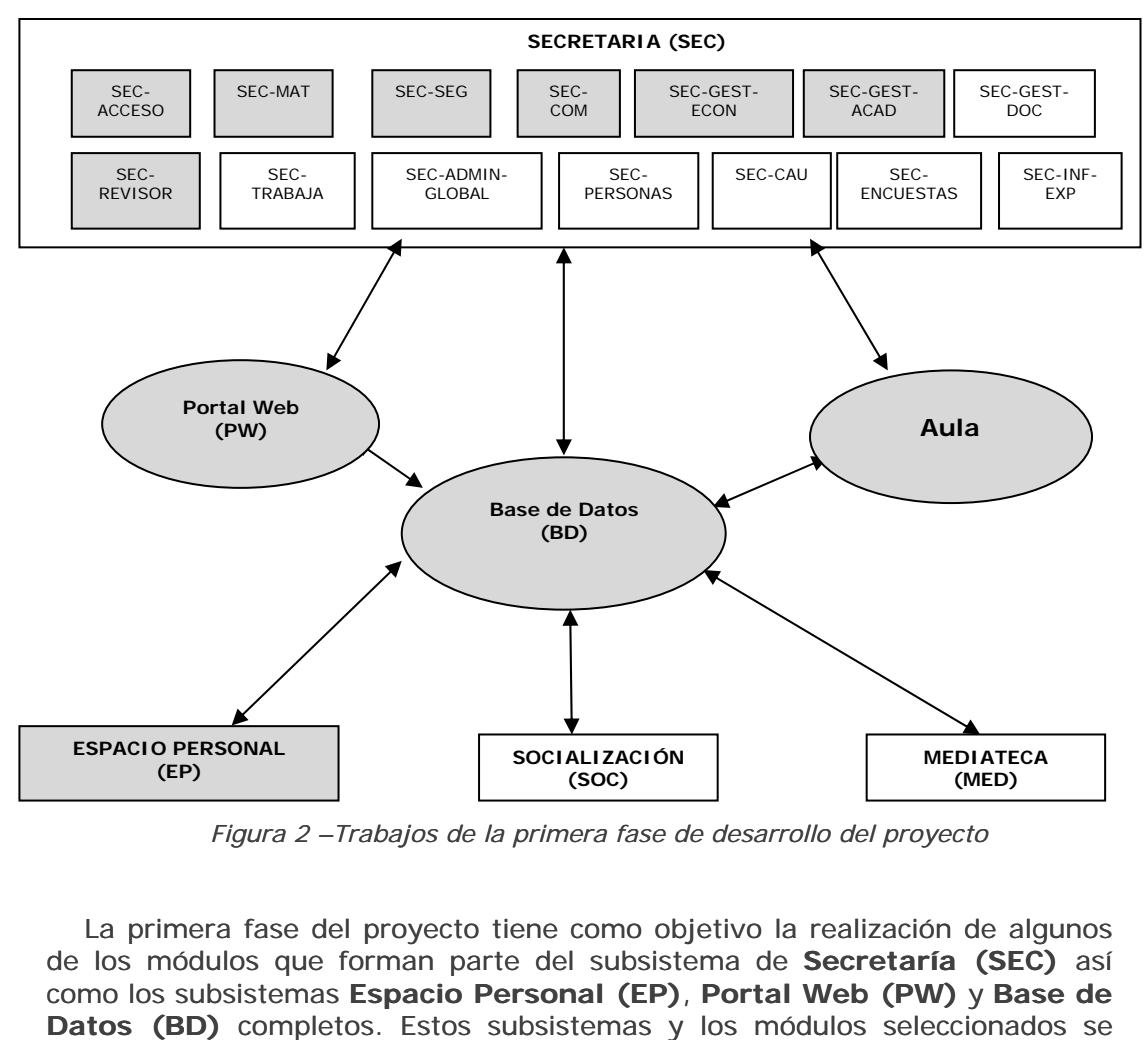

*Figura 2 –Trabajos de la primera fase de desarrollo del proyecto* 

La primera fase del proyecto tiene como objetivo la realización de algunos de los módulos que forman parte del subsistema de **Secretaría (SEC)** así como los subsistemas **Espacio Personal (EP)**, **Portal Web (PW)** y **Base de Datos (BD)** completos. Estos subsistemas y los módulos seleccionados se describen muy brevemente a continuación y se desarrollarán más en profundidad a lo largo de la presente memoria.

### **Subsistema Base de Datos (BD)**

Base de datos central que satisfará los requisitos de información y servirá de soporte y cimiento para todos los subsistemas actuales y futuros que se diseñen para implementar la plataforma educativa y secretaría virtual de la universidad.

### **Subsistema Portal Web (PW)**

Web comercial e informativa que permitirá a los potenciales alumnos solicitar información y realizar preinscripciones. Dará acceso a la aplicación de Secretaría Virtual (SEC), al Espacio Personal (EP) y enlazará con las webs de las distintas facultades.

### **Subsistema Secretaria (SEC)**

El subsistema de Secretaría (SEC) engloba los módulos que cubren las funciones necesarias para implementar una Secretaría Virtual.

### **SEC-ACCESO**

Módulo que controla el primer acceso del alumno a la universidad.

#### **SEC-MAT**

Módulo que gestiona las matriculas un alumno (posteriores a la primera) durante su vida académica en la universidad.

### **SEC-GEST-ACAD**

Módulo de gestión académica.

#### **SEC-GEST-ECON**

Módulo de gestión económica. En esta fase sólo se desarrollará lo concerniente a matrículas, reconocimiento de créditos y pruebas de acceso para mayores de 40 años.

### **SEC-COM**

Módulo de comunicaciones, alertas y avisos. En esta fase sólo se desarrollará lo concerniente a matrículas y acceso.

### **SEC-SEG**

Módulo de seguridad, gestionará todos los procesos relacionados con la seguridad del sistema. Incluirá un sub-módulo para verificar la autenticidad de las notas que se graben en Moodle.

### **Subsistema Espacio Personal (EP)**

Zona dentro del Campus Virtual donde cada usuario cuenta con un espacio propio, y que enlaza con los módulos del sistema a los que el usuario tiene acceso. Se desarrollará en esta primera fase el EP del *pre-alumno*, del alumno, del PAS y de los docentes.

### **Subsistema AULA**

Subsistema que proporciona acceso a la herramienta (Moodle) de aula virtual y la integrará con el resto de la Plataforma.

# **2. Análisis del Sistema**

# <span id="page-16-0"></span>**2.1 Documentos de análisis internos y externos**

Desde la propia universidad, el departamento técnico generó un primer borrador del documento de especificación de requisitos de alto nivel, en el que se plasmaron los requisitos expresados por los distintos departamentos (docente, administrativo-contable, personal, etc.).

Tomando como base este documento, *Empresa1* desarrolló un documento de especificación de requisitos en el que se incluyen casos de uso y escenarios de alto nivel.

Estos 2 documentos ("Anexo3 – Especificacion requisitos interna.pdf" y "Anexo4 – Especificacion requisitos Empresa1.pdf") se incluyen como anexos en el CD que acompaña a esta memoria (para más información consultar el capítulo 13. Anexos).

# **2.2 Especificación de requisitos**

Tras analizar toda la documentación disponible y realizar nuevas entrevistas, debido a que muchos de los requisitos especificados hace un año habían cambiado, se generó un nuevo documento de especificación de requisitos cuyo contenido se resume en las tablas de los siguientes apartados.

Los casos de uso asociados a cada requisito funcional fueron desarrollados por *Empresa1* y pueden consultarse en el Anexo4 que se encuentra en el CD-ROM que acompaña a la memoria (para más información consultar el capítulo 13. Anexos).

En esta memoria no se describen los casos de uso, ya que no fueron desarrollados dentro del TFG; no obstante se han incluido sus nombres dentro de las tablas de requisitos, para proporcionar una idea de la magnitud funcional de cada requisito.

# <span id="page-17-0"></span>**2.2.1 Requisitos funcionales**

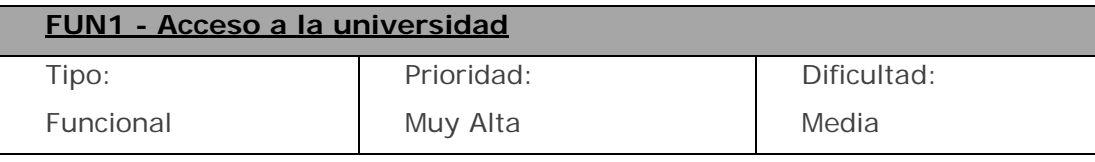

El sistema gestionará el acceso de nuevos alumnos a la universidad facilitando el contacto con la misma mediante distintos métodos y registrando las solicitudes a tramitar. En concreto el sistema permitirá los siguientes métodos de comunicación:

- Llamada directa a teléfono de universidad mediante telefonía normal o VoIP
- Solicitud de llamada por parte de la universidad
- Solicitud de información directa, mediante formularios y preguntas concretas

Todas las vías de comunicación serán informativas y finalmente redirigirán al futuro alumno hacia el proceso de preinscripción y reserva de plaza. Durante este proceso se le asignarán al usuario unas credenciales de acceso temporales, que estarán disponibles mientras no se confirme su matrícula y le permitirán acceder a un espacio personal provisional, donde podrá completar el resto del proceso de preinscripción y realizar simulaciones de matrícula.

- *Contactar*
- *Convalidar asignatura*
- *Eliminar simulación*
- *Formalizar Matricula*
- *Imprimir simulación*
- *Listado simulaciones*
- *Llamada*
- *Modificar simulación*
- *Nueva simulación*
- *Preinscripción*
- *Solicita llamada*

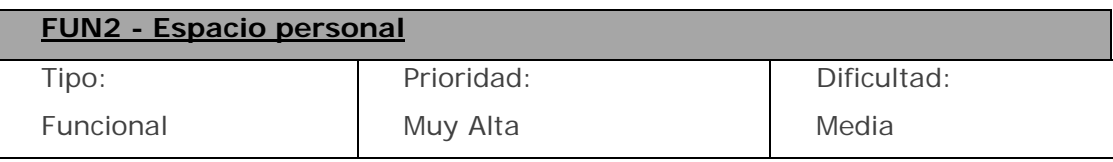

Los usuarios, una vez registrados mediante unas credenciales, tendrán acceso a su área de espacio personal desde la cual podrán realizar el acceso a los distintos servicios que ofrece la universidad:

- Notificaciones y alertas
- Correo electrónico, calendario y redes sociales
- Informes y certificados
- Formación
- Etc.

El área personal se concibe como un portal web que estará compuesto, además de por un área principal de trabajo, por diferentes *gadgets* que proporcionan distintas funcionalidades y acceso a distintas secciones como podrían ser:

- Titulación: muestra la titulación o titulaciones en las que el alumno está matriculado.
- Asignaturas: es un conector directo con una asignatura, y muestra la actividad más reciente de la misma de un vistazo: comentarios en foros, etc.
- ¿Quién hay?: muestra el número total de usuarios conectados en ese momento en el Campus y contiene un enlace al directorio de personas.
- Cafetería: muestra un vistazo de las personas conectadas en las distintas salas de la cafetería y permite acceder a ellas.
- Buzón: muestra el número de mensajes del correo electrónico por leer, etc. Y, por otro lado, el número de notificaciones pendientes de leer.
- Disco duro personal: muestra un resumen de los archivos y carpetas del 'disco duro personal' del usuario
- Agenda: nuestra los eventos más importantes del usuario y los de toda la universidad (p. ej.: inicio del curso).
- **Noticias**
- Enlaces directos
- Publicidad: espacio para que la universidad pueda publicitar diversas campañas, de forma dinámica.

El usuario podrá crear *gadgets,* que deberán ser validados por la universidad

antes de que puedan ser utilizados en su EP (el usuario deberá enviar los archivos .xml con los manifiestos de los *gadget*s que desee crear, para su validación).

Durante el proceso previo a la matriculación del estudiante en la universidad, el usuario tendrá acceso a un espacio personal reducido, el cual, si bien tendrá el mismo aspecto visual, ofrecerá únicamente funcionalidades limitadas que le permitan acceder únicamente a los procesos de inscripción y matriculación en la universidad.

**Casos de uso**:

- *Convalidar asignatura*
- *Contactar*
- *Añadir gadget*
- *Eliminar gadget*
- *Espacio Personal*
- *Nuevo gadget*

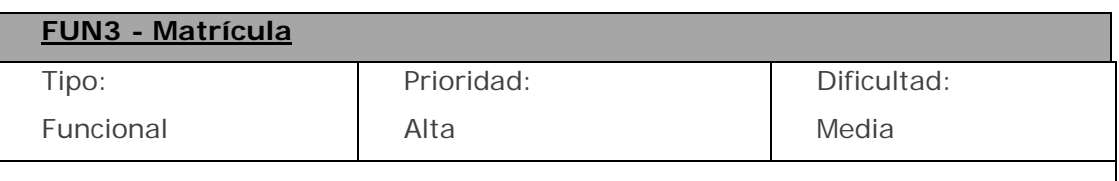

Una vez que un alumno está matriculado, debe poder modificar su matrícula, realizar ampliaciones y gestionar las matrículas de siguientes cursos, a lo largo de toda su vida en la universidad.

- *Ampliar matrícula*
- *Anular matrícula*
- *Modificar matrícula*
- *Nueva matrícula*

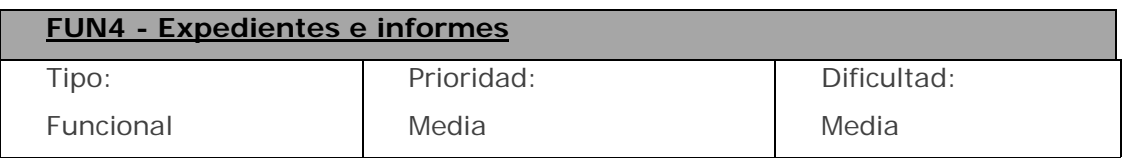

El sistema permitirá a un alumno solicitar documentación, certificada o no, y en caso de serla realizar el pago de la misma. La documentación previamente solicitada por el alumno se guardará en un histórico de documentación solicitada, dentro del área personal, para no necesitar volver a pagar por ella.

Las certificaciones que puede solicitar el alumno podrán ser entre otras:

- Asignaturas matriculadas
- Expediente académico

Además de certificaciones oficiales, el sistema permitirá la gestión de informes estadísticos de forma que los informes puedan ser creados por un perfil de administrador con conocimientos técnicos; de este modo, se podrán crear fácilmente nuevos informes personalizados.

El sistema también deberá generar todos los informes que el MEC requiere a los centros universitarios.

- *Certificar informe alumno*
- *Crear informe alumno*
- *Crear informe estadístico*
- *Gestionar informes MEC*
- *Gestionar pago informe alumno*
- *Modificar informe alumno*
- *Modificar informe estadístico*

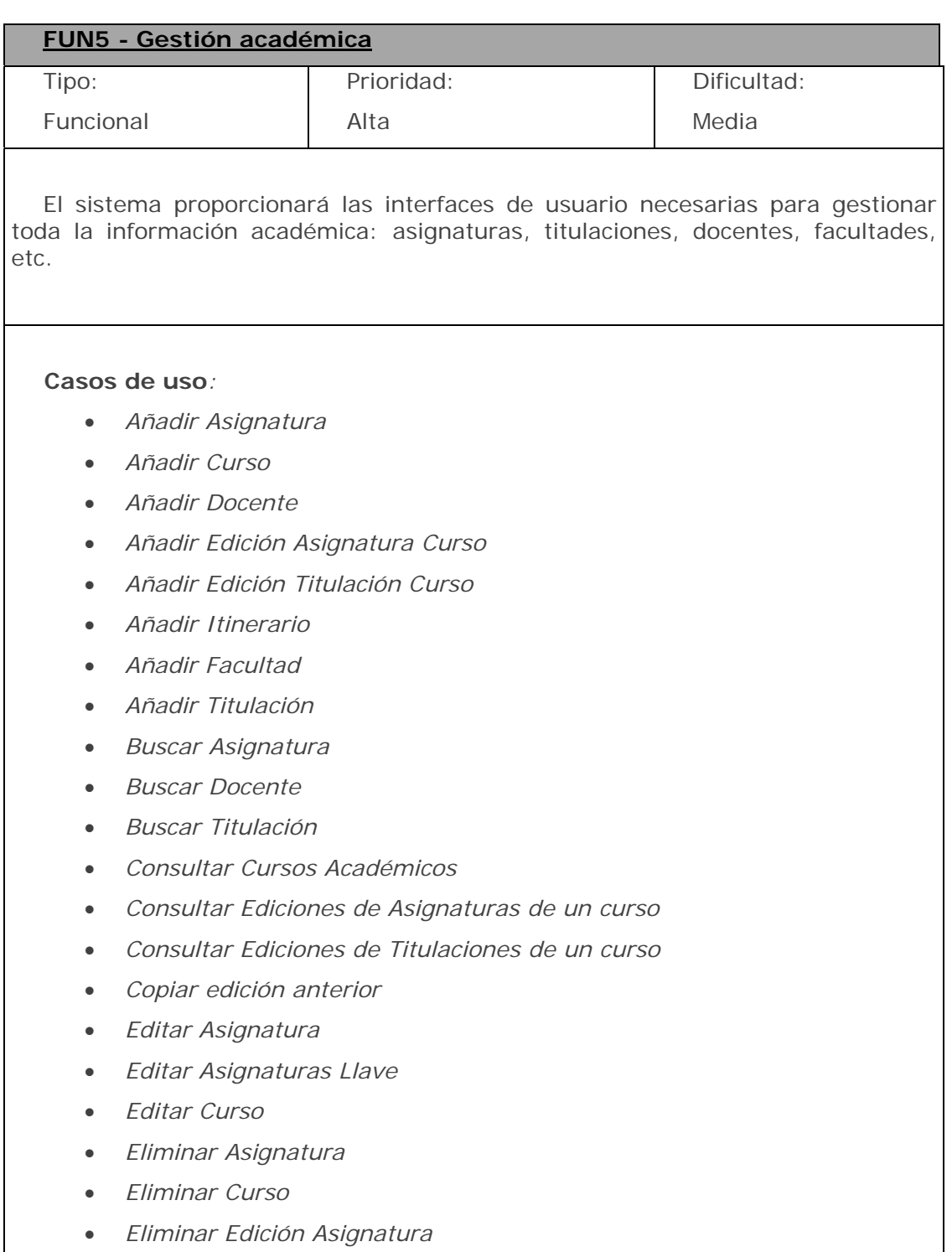

- *Eliminar Edición Titulación Curso*
- *Eliminar Titulación*
- *Modificar Edición Asignatura Curso*
- *Modificar Edición Titulación Curso*

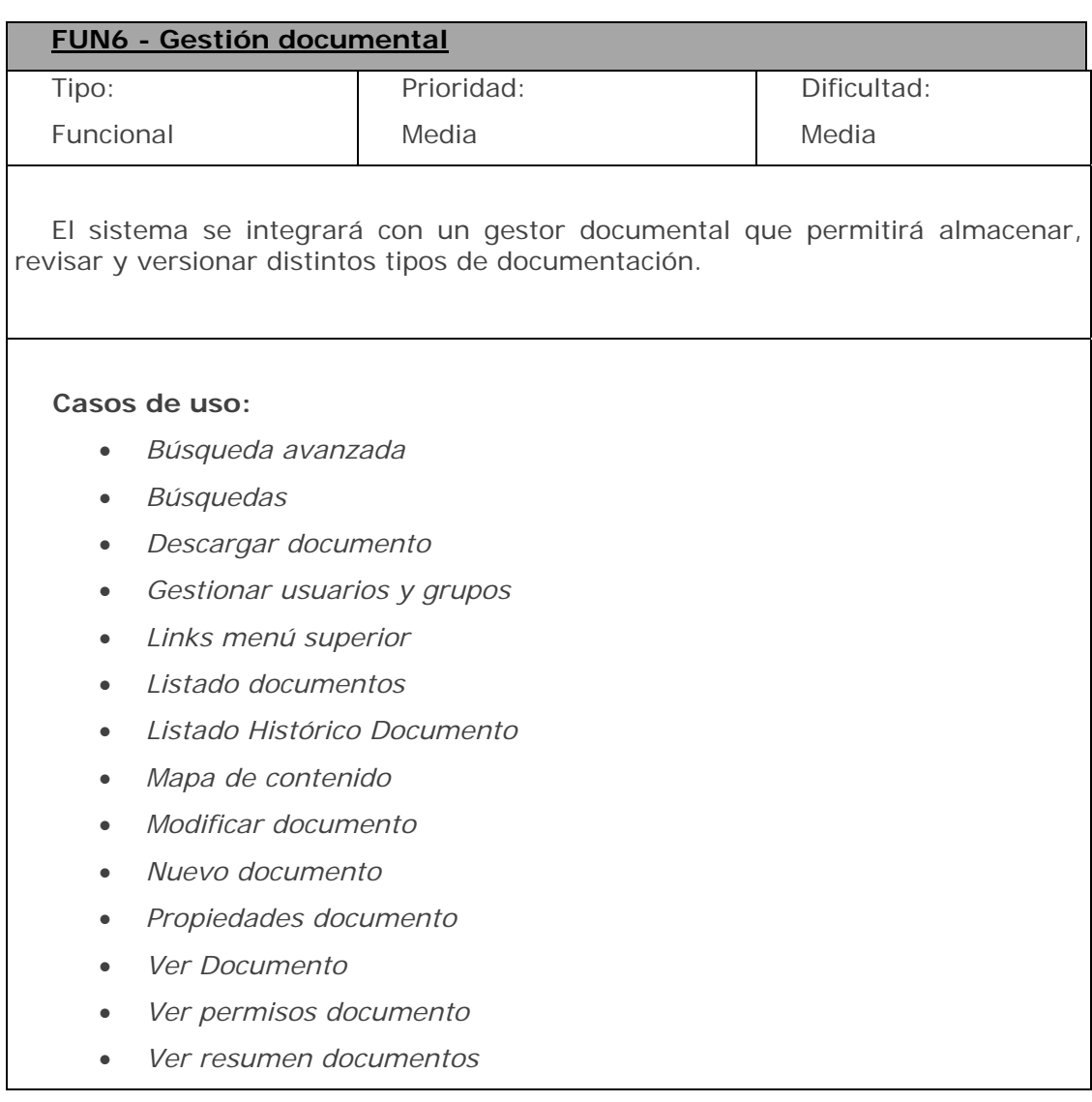

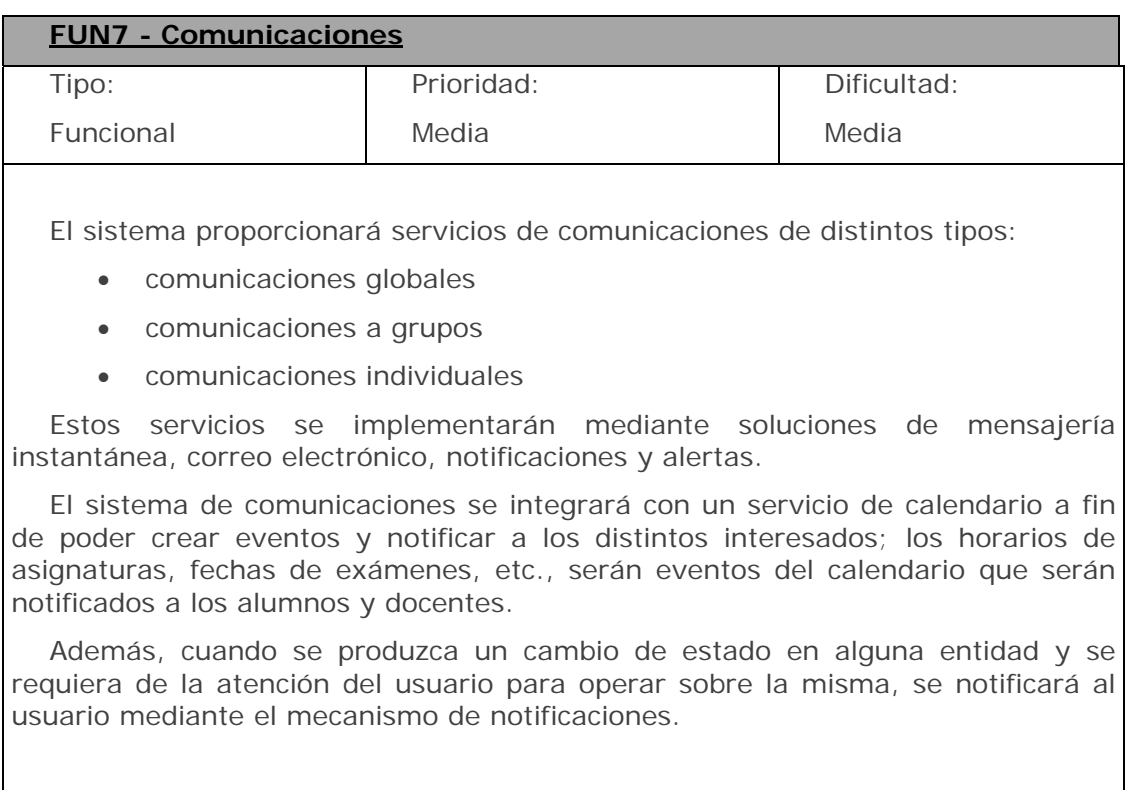

- *Alta Agenda*
- *Alta Boletín*
- *Alta Calendario*
- *Alta Evento*
- *Alta Notificación*
- *Alta notificación repetitiva*
- *Contactar*
- *Editar Evento*
- *Editar Notificación*
- *Ver Calendario*
- *Ver Listado Notificaciones*

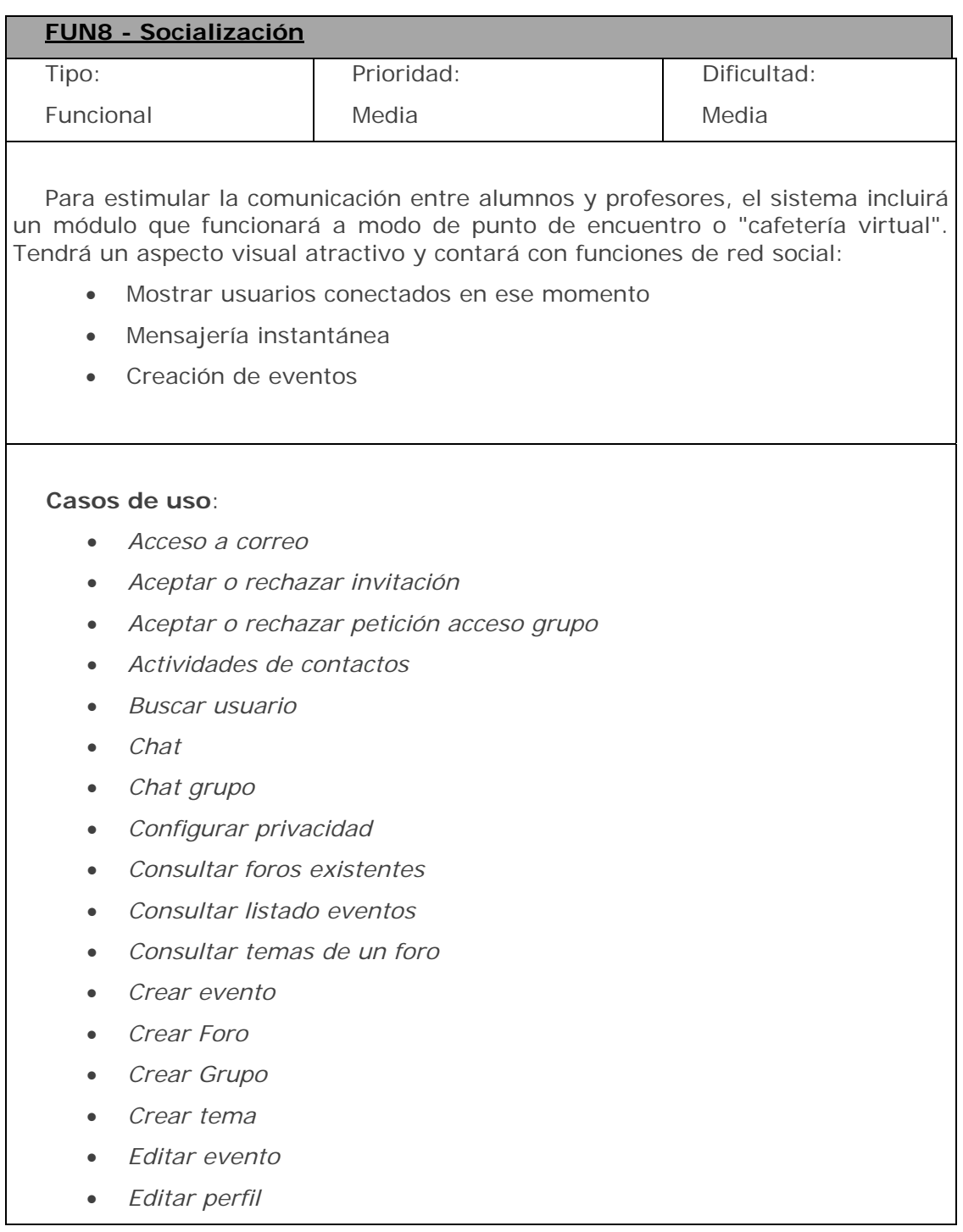

- *Enviar mensaje*
- *Escribir comentario en el Muro*
- *Invitar contacto*
- *Invitar participantes*
- *Leer mensaje*
- *Mostrar usuarios conectados*
- *Notificaciones grupos*
- *Participar en un Grupo*
- *Realizar comentario*
- *Responder invitación evento*
- *Subir contenido multimedia*
- *Suscribirse a un grupo*
- *Ver detalle evento*
- *Ver grupos existentes*
- *Ver lista de contactos*
- *Ver listado mensajes enviados*
- *Ver listado mensajes recibidos*
- *Ver muro*
- *Ver perfil*
- *Videoconferencia*

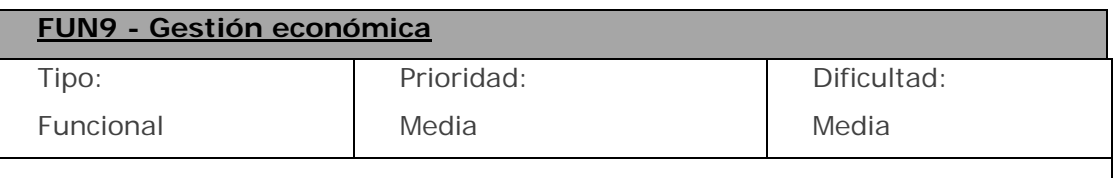

El sistema permitirá la tramitación de pagos a través de pasarelas seguras de pago mediante los siguientes sistemas:

- paypal
- tpv virtual
- domiciliación bancaria

#### • otros

El sistema llevará un registro de todas las transacciones realizadas por la pasarela de pago que podrá ser consultado a través del registro de auditoría.

El sistema permitirá la interacción de los procesos de cobros y pagos con los sistemas de gestión económica existentes de la universidad.

#### **Casos de uso:**

- *Buscar transacción*
- *Exportar cobros*
- *Exportar pagos*
- *Realizar cobro*
- *Realizar pago*

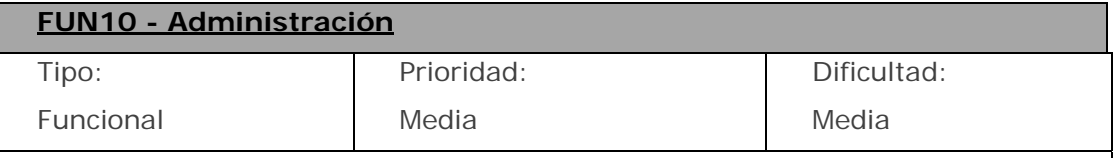

El sistema proporcionará interfaces CRUD para todas las tablas del sistema sólo accesibles por usuarios administradores, a fin de poder corregir el estado de cualquier objeto.

Además, el sistema proporcionará funcionalidades específicas de administrador como:

- Mantenimiento de catálogos de datos maestros (opciones en listados)
- Configuración de parámetros globales del sistema (directorios, variables de entorno, tiempos de expiración de las sesiones y otros parámetros de configuración de ámbito global), políticas de contraseña…
- Gestión y acceso a registros de auditoría y *logs*
- Gestión de usuarios, roles y permisos

- *Configuración auditoría*
- *Configuración global*
- *Gestionar tablas*
- *Visualizar auditoría*

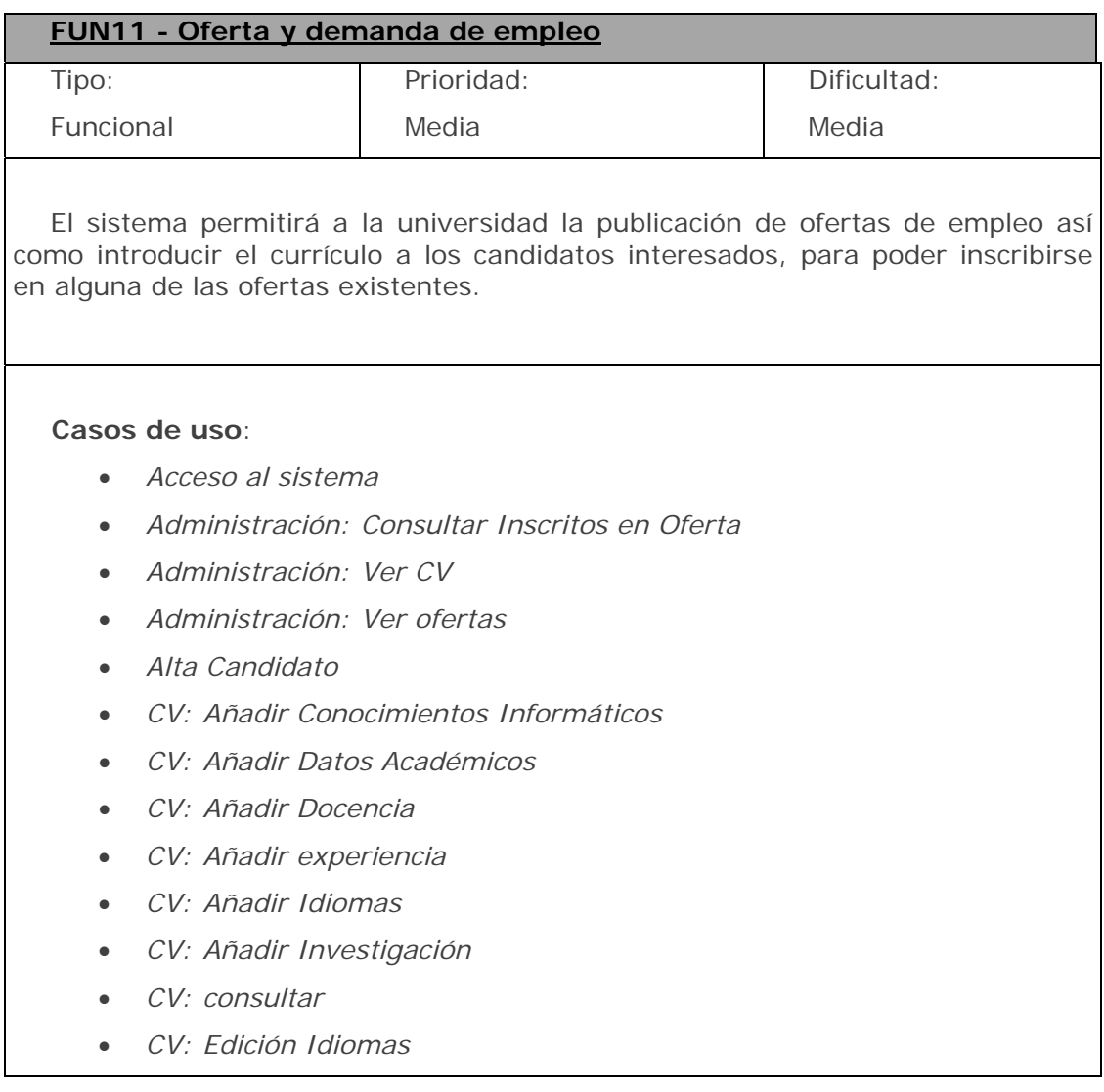

- *CV: Editar Conocimientos Informáticos*
- *CV: Editar Datos Académicos*
- *CV: Editar Docencia*
- *CV: Editar experiencia*
- *CV: Editar Investigación*
- *CV: Otros datos*
- *Listado de ofertas*
- *Ver Datos Usuario*
- *Ver detalle oferta*
- *Ver ofertas solicitadas por el candidato*

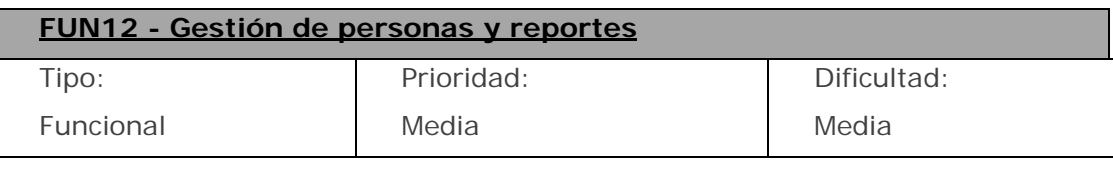

El sistema permitirá gestionar a los distintos empleados de la universidad y almacenar la distinta información específica de los usuarios tipificados como empleados. Este módulo se realizará mediante una integración con alguna solución existente de gestión de recursos humanos (HRM), el cliente propone la utilización de OrangeHRM.

El sistema también permitirá a los usuarios imputar horas a distintas actividades, como pueden ser proyectos de investigación, impartir docencia de una determinada asignatura, etc. Así como solicitar vacaciones e introducir gastos incurridos durante alguna actividad a la que el usuario estuviera asignado.

En concreto la solución de recursos humanos deberá permitir al menos las siguientes operaciones:

- Alta, Baja, Consulta y Modificación de empleados (docentes y personal administrativo)
- La distinta información almacenada podrá únicamente ser editable por el personal administrativo
- Los datos económicos del empleado se extraerán de la solución de facturación y nóminas que ya está siendo utilizada (SAGE Logic

Control), la modificación de la información almacenada en esa herramienta deberá realizarse mediante el centro de atención al usuario

### **Casos de uso:**

- *Buscar empleado*
- *Consultar actividad*
- *Consultar gastos*
- *Consultar horas*
- *Consultar nómina*
- *Consultar vacaciones*
- *Crear actividad*
- *Crear empleado*
- *Crear vacaciones*
- *Modificar empleado*
- *Reportar gasto*
- *Reportar horas*

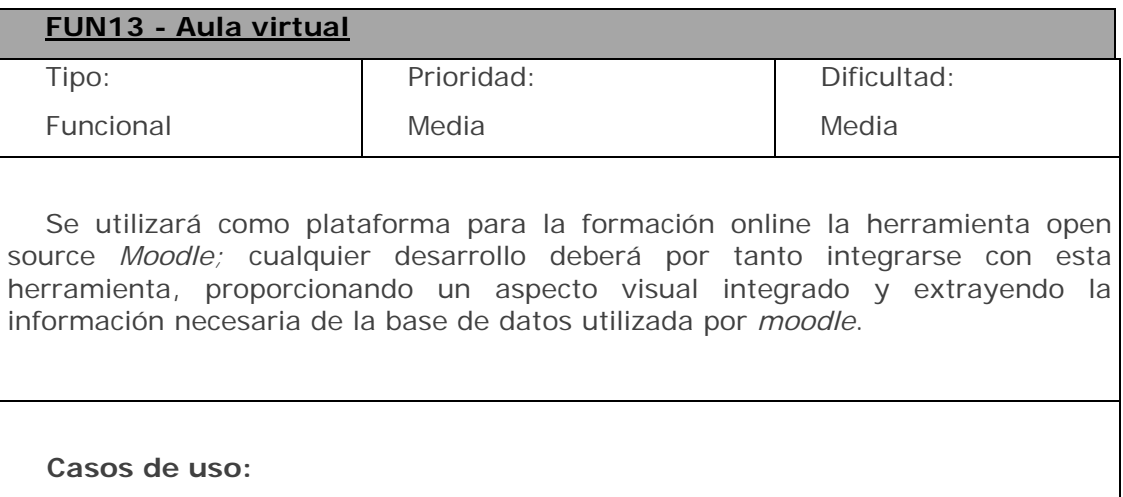

• *Crear curso* 

- *Crear usuario desde Campus*
- *Generar acta*
- *Login-logout desde Campus*
- *Modificar curso*

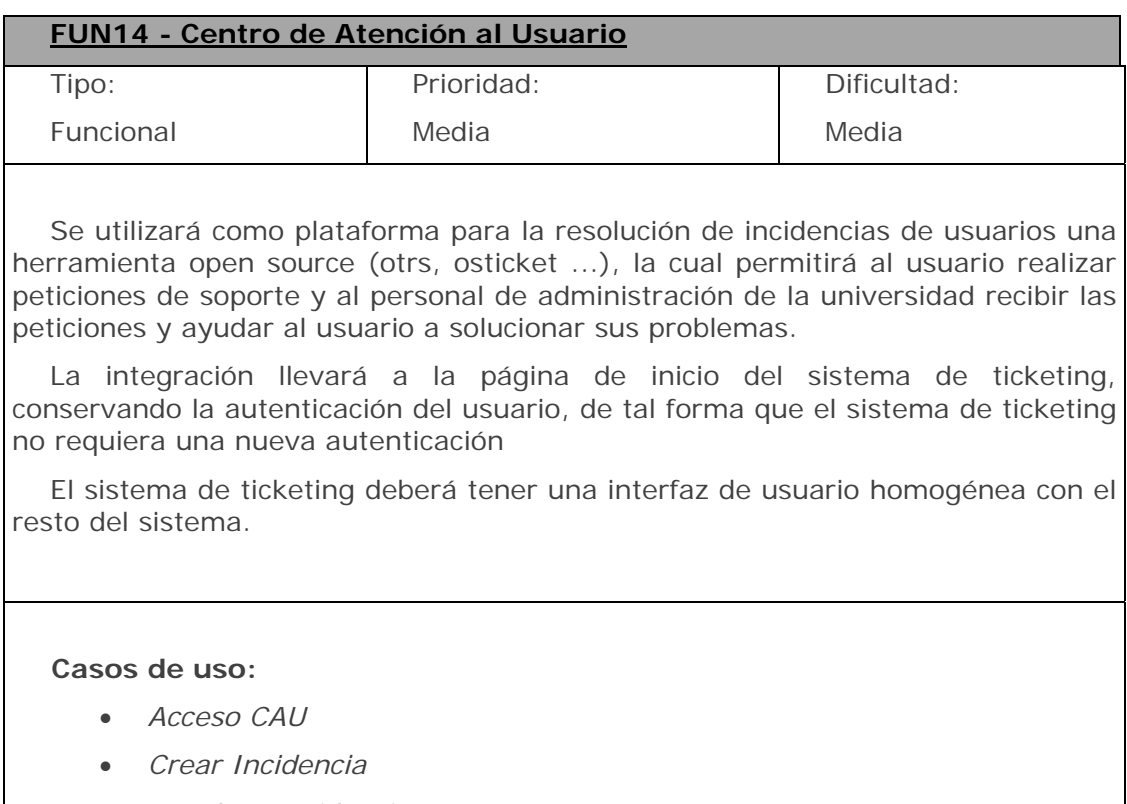

• *Resolver Incidencia* 

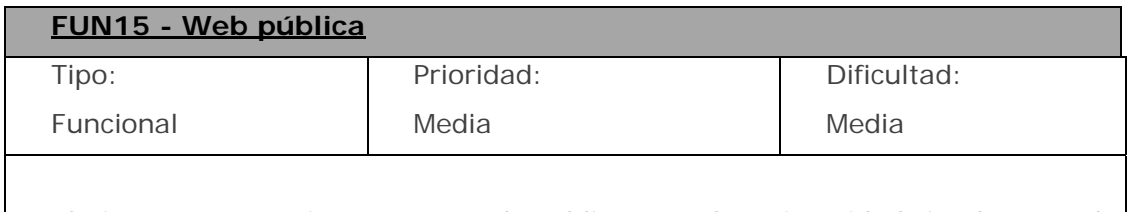

El sistema proporcionará una web pública para la universidad, implementada sobre un gestor de contenidos, para permitir al usuario dar de alta sus propios contenidos. La web pública contendrá tres grandes secciones:

- Portal universidad
- Portal facultad
- Portal titulación

Además en el portal público será donde se encuentren los controles de acceso a las funcionalidades privadas del sistema.

### **Casos de uso**:

- *Acceso al sistema*
- *Portal universidad*
- *Subportal facultad*
- *Subportal titulación*

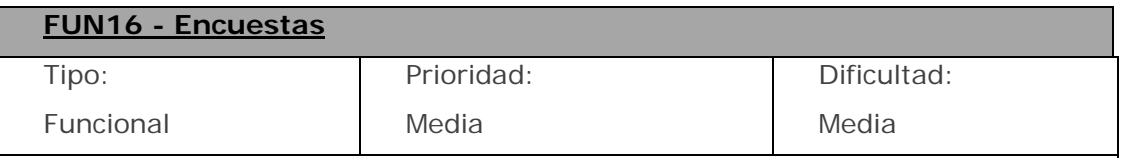

El sistema permitirá definir distintas encuestas que podrán ser presentadas a los distintos grupos de usuarios (alumnos, docentes, personal administrativo) a fin de que las completen y proporcionar información estadística anónima a la universidad. Las preguntas deberán poder ser definibles dentro del propio sistema, las respuestas siembre deberán ser un valor numérico entre 0 y 5.

- *Crear encuesta*
- *Distribuir encuesta*
- *Modificar encuesta*
- *Visualizar estadísticas encuesta*

# <span id="page-32-0"></span>**2.2.2 Requisitos no funcionales**

### *Usabilidad*

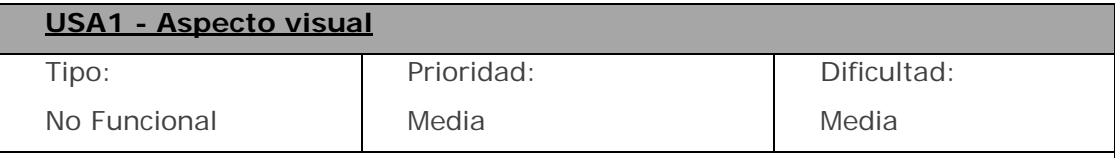

Se requiere que todo el área pública tenga un aspecto visual muy usable y "amigable"; este aspecto visual afecta tanto a la parte pública del portal de la universidad como a los espacios personales de los alumnos, docentes y PAS.

La interfaz se modificará en función del rol de los usuarios y solamente mostrará a cada usuario la parte relevante a sus acciones

La interfaz contará con un menú de navegación que permita acceso a cada usuario a las funcionalidades más importantes

El acceso a la aplicación se realizará mediante un navegador web compatible con HTML, CSS y Javascript.

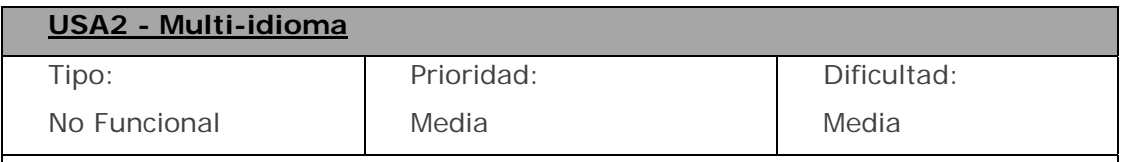

La plataforma será multi-idioma, lo que permitirá llevar a cabo la gestión de contenidos publicados en múltiples lenguajes, si se desea.

La incorporación de nuevos idiomas a la plataforma se llevará a cabo con la instalación de ficheros de idioma. La plataforma pasará a partir de ese momento a permitir la gestión de los contenidos para todos los idiomas disponibles.

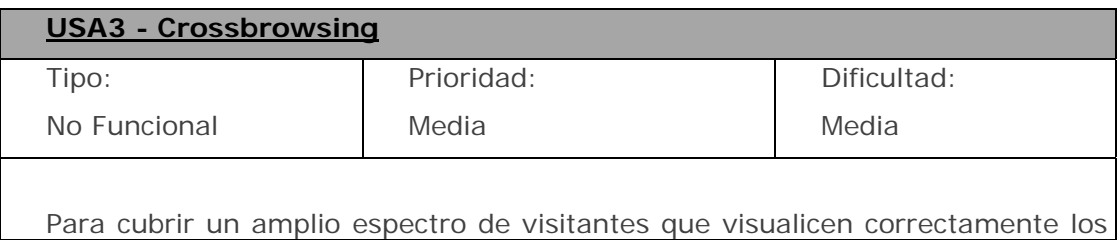

*websites* y accedan correctamente al conjunto de herramientas puestas a su disposición, éstas serán compatibles con las últimas versiones de los siguientes navegadores web disponibles durante la puesta en marcha de la Plataforma:

- Internet Explorer
- Google Chrome
- Mozilla Firefox
- **Safari**
- Opera

Si fuera necesario se realizará una auditoría de cada una de las páginas de la Plataforma y una evaluación manual para comprobar que las mismas se visualizan correctamente en las diferentes versiones de los navegadores citados anteriormente.

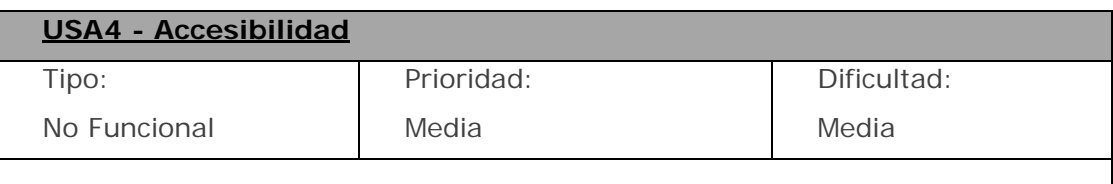

Las plantillas de la Plataforma seguirán las pautas fijadas en los estándares UNE y WCAG (Web Content Accessibility Guidelines) del W3C (World Wide Consortium) para alcanzar el nivel intermedio (AA) fijado en las mismas.

Para asegurar el cumplimiento de los estándares marcados, se llevarán a cabo auditorías.

### *Rendimiento*

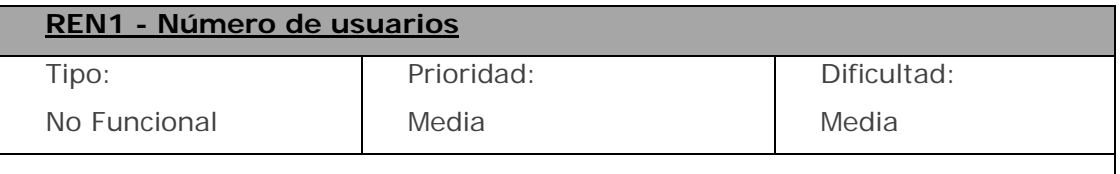

La aplicación se dimensionará para un número de usuarios del orden de 10.000, con una estimación de un 10% del total de usuarios conectados simultáneamente en algún momento del día.

El cliente muestra su preferencia por los ISP's de referencia Amazon, en EEUU

y Hetzner, en Alemania, elegidos por su calidad, contrastada solvencia y separación geográfica (lo que permite obtener mayor disponibilidad en la redundancia. en caso de grandes apagones en Internet).

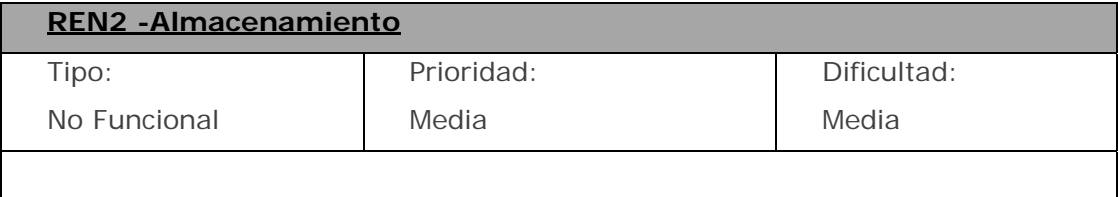

Los requisitos de almacenamiento para la base de datos serán del orden de GB para el sistema básico y aumentarán linealmente con el número de usuarios y documentación asociada a ellos.

### *Mantenibilidad*

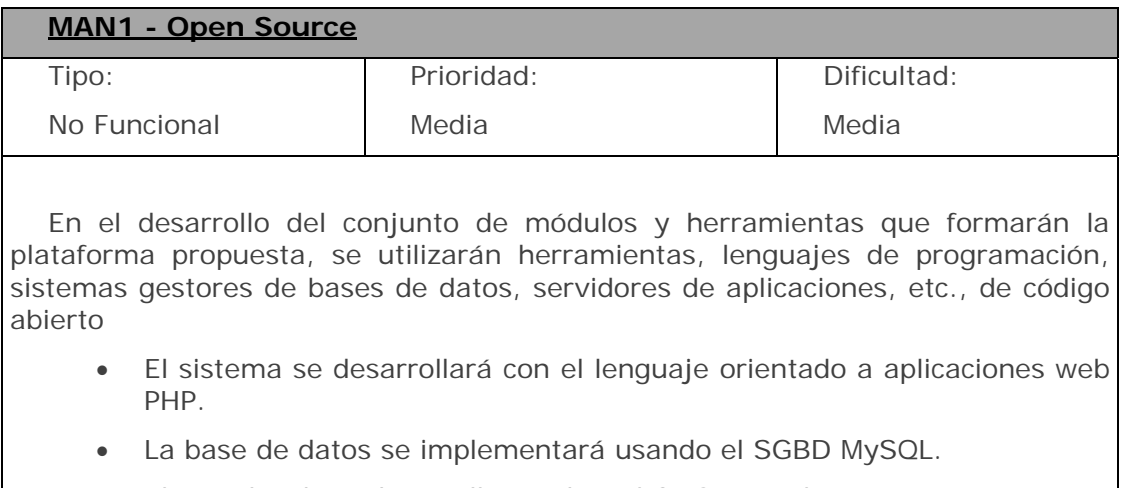

- El portal web se desarrollara sobre el CMS Drupal.
- Se integrarán y personalizarán soluciones a medida basadas en software de libre acceso.

# *Seguridad*

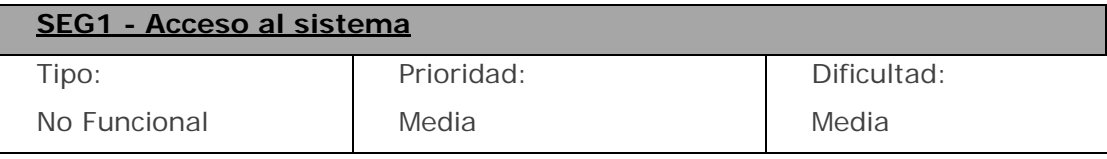

El acceso al sistema se realizara mediante credenciales de acceso usuario/contraseña; las contraseñas se almacenarán cifradas. Si bien para la mayoría de las operaciones el mecanismo de autenticación basado en las credenciales de usuario y contraseña será suficiente, para determinadas operaciones será necesario aplicar mecanismos de seguridad de doble factor (DNIe, SMS, tarjetas de coordenadas, etc).

Ejemplos de operativas que requieren autenticación de doble capa podrían ser las operativas de pagos, cobros y devoluciones y la modificación de expediente académico.

En general, cualquier tipo de operativa que altere información económica o especialmente sensible en el ámbito de la aplicación será susceptible de ser protegida mediante este tipo de mecanismo de autenticación.

El sistema debe incluir funciones que permitan:

- Acceso al sistema
- Asociar DNIe
- Autenticación de doble factor
- Modificar contraseña
- Recuperar contraseña

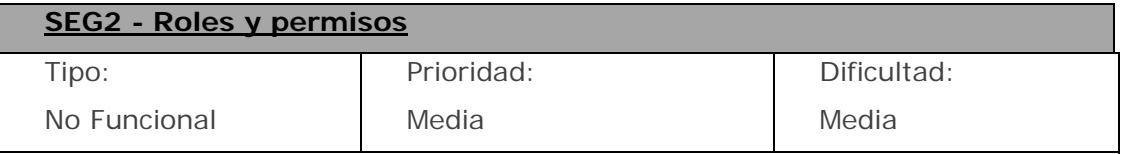

Los roles podrán ser definidos dentro del propio sistema. Para definir un rol será necesario además de especificar su nombre y descripción, asociarle una serie de funcionalidades a las que tendrán acceso los miembros del rol y un nivel de acceso a la funcionalidad. El par funcionalidad-nivel de acceso se denominará "permiso".

Los niveles de acceso serán:
- E Entrada de datos
- M Modificación y borrado
- V Vista de datos
- A Validación de los datos
- C Certificación
- X Explotación de datos

Cada una de las operativas presentes en la aplicación requerirá de una funcionalidad y de un nivel de acceso que deberán comprobarse contra los permisos asignados al rol del usuario conectado para permitir o denegar el acceso a la misma.

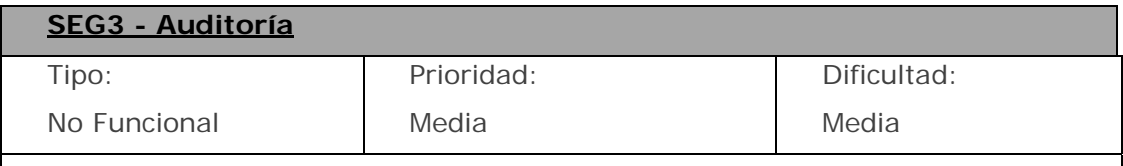

Toda inserción, modificación y/o eliminación de información será auditada y registrada a través del sistema, indicando en todo momento quién ha provocado el cambio de información (usuario), a qué hora se ha producido el cambio (timestamp), desde qué localización (IP) y cuál ha sido el motivo que ha originado el cambio de información (acción). Los registros de auditoría en principio se enviaran a un fichero de logs.

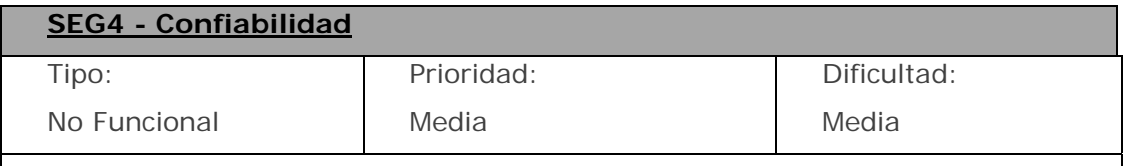

La aplicación almacenará toda la información en la base de datos, siendo este el único elemento necesario para poder recuperar el estado de la aplicación en caso de fallo.

Será necesario realizar copias de seguridad de la base de datos para evitar perder la información tras un fallo hardware o software. Para ello, se establecerá una política de generación, nomenclatura y conservación de dichas copias que garantice la pérdida mínima de información en caso de fallo.

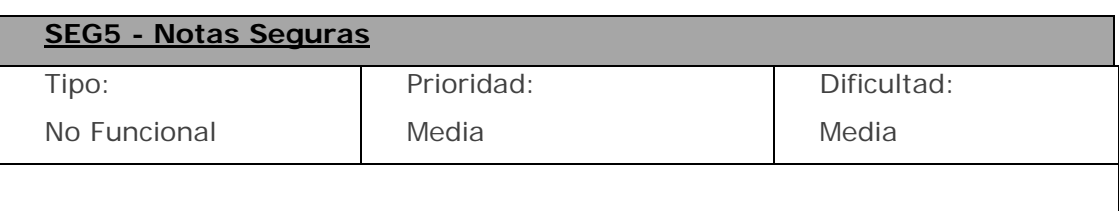

El sistema debe incluir algún mecanismo que garantice la autenticidad de las notas grabadas en la plataforma *Moodle*.

Para ello se establecerán controles que validen que, cualquier inserción o modificación de notas que se produzca, ha sido realizada por personal autorizado.

# **2.3 División en subsistemas y módulos**

A continuación se describirán de forma breve y esquemática los distintos componentes, subsistemas y módulos que forman parte del sistema global, para analizar en el punto posterior el estado en que se encuentra cada uno y su prioridad de cara al arranque del curso.

Para realizar esta descripción se ha utilizado la nomenclatura que aparece en la especificación de requisitos interna y de *Empresa1*.

# **2.3.1 Base de datos central (BD)**

Se implementó en MySQL utilizando su motor InnoDB.

InnoDB es un motor de almacenamiento transaccional [ACID](http://en.wikipedia.org/wiki/ACID) (Atomicity, Consistency, Isolation and Durability) *compliant*, que usa tecnología [MVCC](http://en.wikipedia.org/wiki/Multiversion_concurrency_control) (MultiVersion Concurrency Control) y el único de MySQL que soporta integridad referencial.

En continuo crecimiento y adaptación, actúa como soporte y cimiento de todos los subsistemas actuales y futuros que se diseñen para implementar la plataforma educativa y la secretaría virtual de la universidad.

Las especificaciones de análisis y diseño de la base de datos pueden encontrarse en la tercera parte de esta memoria (capítulos 6, 7, 8 y 9).

# **2.3.2 Portal Web (PW)**

Subsistema encargado de la web pública de la universidad, realizado mediante el gestor de contenidos Drupal. En algunos documentos generados durante el análisis puede encontrarse este subsistema con otras denominaciones: I.T. (Infraestructura Tecnológica), Web 1.0, etc.

Dicha web puede visitarse en la URL **[www.ui1.es](http://www.ui1.es/)**:

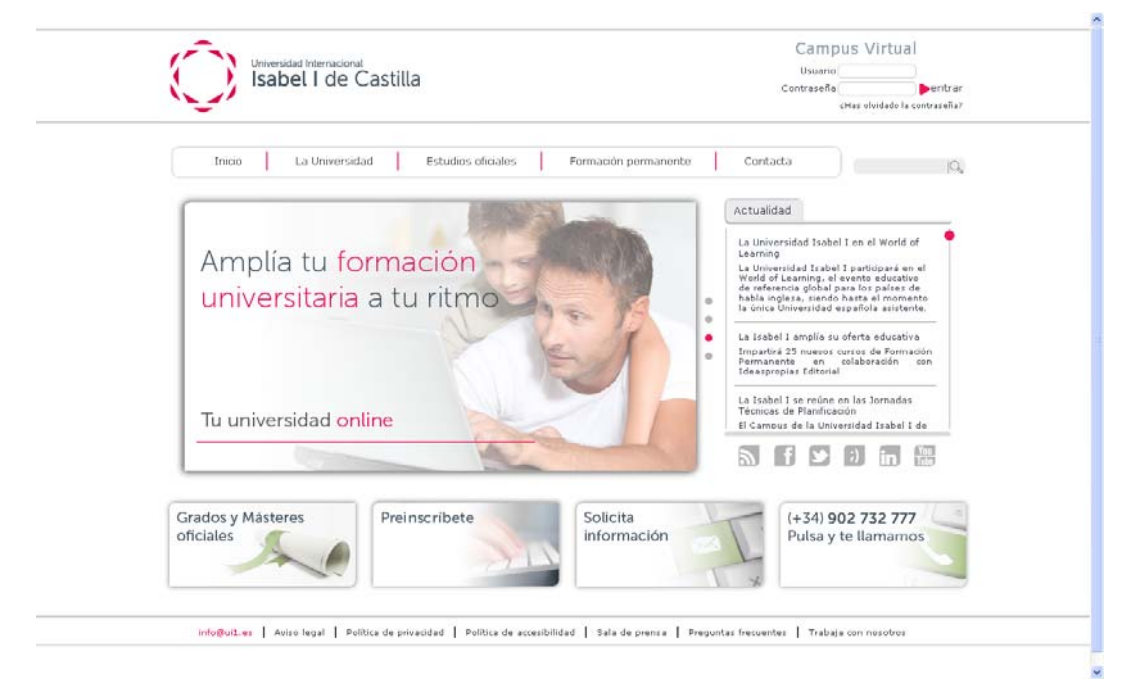

*Figura 3 – Página principal de la web [www.ui1.es](http://www.ui1.es/)*

Su desarrollo se realiza de forma gradual, incorporando nuevas versiones y funcionalidades. Las versiones generadas o en desarrollo hasta el momento son:

*Web Site* versión 0: Primera versión de la web de carácter institucional. Usada como herramienta puramente comercial e informativa que permitirá a los potenciales alumnos solicitar información y realizar preinscripciones.

*Web Site* versión 1: Segunda versión de la web, ampliación de la anterior, que dará acceso a la aplicación de Secretaría Virtual (SEC), al Espacio Personal (EP) y enlazará con las webs de las distintas facultades.

*Web Site* versión 2: Tercera versión de la web, en la que se realiza un cambio de imagen, adaptando su estética a la de algunas universidades

estadounidenses y en la que se incorporan nuevas aplicaciones para cubrir las funcionalidades de subsistemas como Mediateca (MED) y Socialización (SOC)

# **2.3.3 Espacio Personal (EP)**

Subsistema transversal de Espacio Personal del usuario que proporciona una interfaz de usuario usable y "amigable"; enlaza con los distintos módulos del sistema a los que el usuario tiene acceso mediante *gadgets* de interfaz de usuario.

A grandes rasgos, el Espacio Personal (EP) es una zona del Campus Virtual, (una especie de *escritorio*) donde cada usuario cuenta con un espacio propio, que centraliza todas las acciones que puede realizar y la información que puede serle de interés.

La siguiente imagen muestra un boceto de lo que podría ser el Espacio Personal de un alumno:

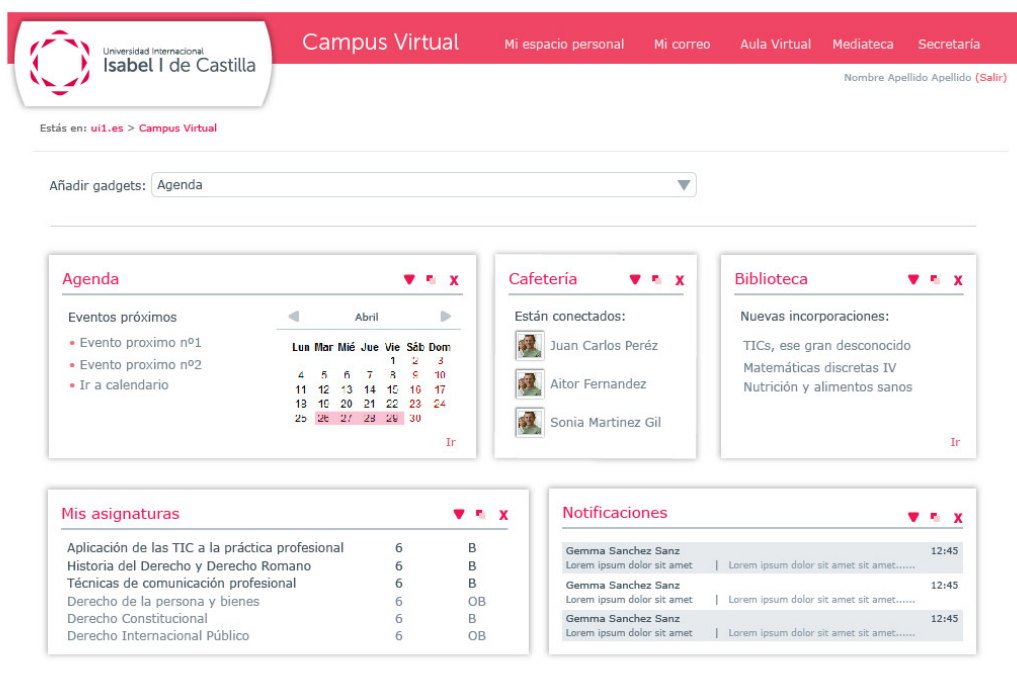

© Universidad Internacional Isabel I de Castilla Aviso legal | Política de privacidad | Política de accesibilidad

*Figura 4 - Boceto del EP del alumno* 

El EP será el módulo que se visualice por defecto cuando se acceda al Campus Virtual. Su contenido estará organizado por secciones, cuya ubicación física en la pantalla podrá cambiarse moviéndolas con el ratón, al estilo de los *gadgets* de iGoogle.

En la Fase 1 se desarrollará el EP de los potenciales alumnos (*prealumno*s), alumnos, docentes y PAS.

# **2.3.4 Aula**

Subsistema que proporciona acceso a la herramienta (Moodle) de aula virtual, a través de la cual se impartirán las clases y se realizará la evaluación continua de los estudiantes por parte del profesorado.

Dentro de este subsistema será necesaria la creación de un módulo que utilice y llame a las funciones y procedimientos del API (Application Programming Interface) de Moodle para conectar los módulos desarrollados en la Plataforma Educativa y Secretaría con las aulas.

# **2.3.5 Secretaría (SEC)**

Es uno de los subsistemas más importantes de la plataforma. Debe permitir realizar todos los trámites y procesos propios de una secretaría universitaria al PAS (departamento de orientación, departamento de reconocimiento de créditos y negociado), a los potenciales alumnos y a los alumnos matriculados.

### **SEC-ACCESO**

Módulo que gestiona el acceso del alumno por primera vez a la universidad, sus contactos con el orientador pertinente y las acciones necesarias para realizar la apertura de su expediente y 1ª matrícula: solicitudes de información, pruebas de acceso, reconocimiento de créditos, envío de documentación, consultas y peticiones al orientador, etc.

La aplicación que lo gestione se plantea como una herramienta tipo CRM con funciones específicas orientadas a la atención de alumnos potenciales y alumnos reales.

### **SEC-MAT**

Módulo que gestiona las matrículas: modificaciones, ampliaciones, reducciones y matriculas subsiguientes, tras el primer acceso del alumno a la universidad, durante toda su vida académica. Incluye funciones de consulta y generación de certificados de matrícula.

## **SEC-SEG**

Módulo de seguridad. Gestiona todos los procesos relacionados con la seguridad del sistema, incluyendo funciones como la creación de roles, usuarios, grupos de usuarios, gestión de sus credenciales de acceso, interconexión con sistemas de directorio (como LDAP), gestión de permisos, logs, etc.

La herramienta debe soportar el uso de formas de autenticación de doble factor, como el DNIe, para ciertas operaciones que sean consideradas críticas (como, por ejemplo, la asignación de notas y calificaciones).

### **SEC-NOTAS-SEGURAS**

Módulo que controlará y verificará que las notas sean grabadas y/o modificadas únicamente por el profesor responsable de la asignatura, para evitar que algún intruso no autorizado pueda hacer estos cambios. Se desarrollará a nivel interno por el departamento técnico de la universidad.

### **SEC-GEST-ACAD**

Módulo de gestión académica. Este módulo controla la operativa relativa a este área, incluyendo las funciones CRUD para gestionar Facultades, Titulaciones, Itinerarios, Materias, Asignaturas, Docentes, Departamentos, Cursos Lectivos, Grupos de Alumnos.

También incluirá funciones como marcar el inicio y fin del curso académico, los periodos de evaluación, etc.

### **SEC-GEST-ECON**

Módulo de gestión económica. Este módulo permitirá la interacción de los procesos de cobros y pagos con los sistemas de gestión económica existentes de la universidad.

Admitirá pagos por Paypal, TPV, domiciliación bancaria, transferencia, etc.

### **SEC-COM**

Módulo de comunicaciones, alertas y avisos. Constituirá la plataforma oficial de notificación de la universidad. Permitirá enviar mensajes personalizados,

boletines, correos masivos a cualquier grupo de usuarios, etc. por diversas vías, como correo electrónico o mensajes de texto a teléfonos móviles.

#### **SEC-REVISOR**

Herramienta cuya misión será la de facilitar la revisión de los documentos de la base de datos tanto de secretaría vinculados a matrícula, convalidación o reconocimiento de créditos, certificaciones académicas, etc. como docentes relativos a profesores, alumnos, asignaturas, etc., de forma ágil y eficiente.

### **SEC-GEST-DOC**

Este módulo debe proporcionar todo un marco de gestión documental corporativa, permitiendo el acceso con diferentes perfiles y privilegios a profesores, personal administrativo, etc.

Íntimamente relacionado con SEC-REVISOR y Mediateca (MED).

### **SEC-ADMIN-GLOBAL**

Este módulo de administración de todo el sistema permitirá que todas las acciones realizadas en o por el sistema queden registradas, de acuerdo a diversos niveles de abstracción, y su acceso protegido convenientemente de acuerdo a ciertos perfiles o permisos. En general, todos los procesos y operaciones automáticos deben poder ser "corregidos" de forma manual, en cualquier punto del proceso, con el fin de solventar situaciones que no hayan sido previstas.

#### **SEC-TRABAJA**

Módulo que permite la oferta y demanda de empleo para cubrir los distintos perfiles que requiere la universidad.

#### **SEC-PERSONAS**

Permite acceder a la consulta y modificación del perfil de los usuarios mostrando la información que el sistema almacena sobre ellos:

- Datos personales
- Datos académicos (alumnos y profesores)
- Datos facturación (alumnos)
- Datos económicos (empleados)
- Currículo
- Notas

Se encargará también de gestionar las distintas actividades que conllevan gastos generados por el personal de la universidad así como las vacaciones de los empleados

## **SEC-INF-EXP**

Modulo de informes y expedientes que permite:

- Definir informes
- Ejecutar informes en pantalla
- Solicitar envío de informes por correo ordinario con validez legal

Los informes estarán definidos con una herramienta externa (tipo iReport) y contendrán la lógica necesaria para extraer los datos y presentarlos en el documento generado por el informe cuando se ejecute.

Desde este módulo se gestionarán todos los informes que el Ministerio de Educación y Ciencia requiere a los centros universitarios.

### **SEC-CAU**

Módulo que proporciona un sistema de *ticketing* que permite a los usuarios del sistema realizar peticiones de soporte y que estas sean atendidas por el personal correspondiente.

### **SEC-ENCUESTAS**

Modulo de encuestas que permite:

- Definir encuestas y publicarlas
- Realizar encuestas publicadas

• Visualizar informes de resultados para encuestas publicadas y realizadas.

# **2.3.6 Mediateca (MED)**

Subsistema encargado de gestionar los recursos multimedia de la universidad. Proveerá acceso a recursos propios, recursos de acceso libre y enlazará con bibliotecas on-line de acceso público.

La información deberá organizarse jerárquicamente por facultades, grados y departamentos y permitir la búsqueda de información por diversos criterios.

Dispondrá de un interfaz usable con metáforas que lo asemejen a una biblioteca real.

Íntimamente relacionado con SEC-GEST-DOC y SEC-REVISOR.

# **2.3.7 Socialización (SOC)**

Para estimular la comunicación y cooperación entre alumnos y profesores, este módulo funcionará a modo de punto de encuentro.

Se establecerán varios espacios o grupos dependiendo del tipo de usuario, de esta forma habrá una "cafetería virtual", accesible a cualquier tipo de usuario, "salas de profesores", "salas de reuniones" y "despachos" accesibles sólo para personal docente, "salones de actos", etc.

También se establecerán espacios para el PAS como "negociado", etc. que puedan servir de punto de encuentro para el personal que trabaje en este departamento.

Tendrá un aspecto visual atractivo y contará con funciones de red social.

**Parte II: Planificación y Control del Proyecto** 

# **3. Planificación**

# **3.1 Análisis de prioridad de los distintos trabajos**

Teniendo en cuenta los periodos de campaña publicitaria de la universidad, matriculación y arranque del curso lectivo, se establecen los siguientes niveles de prioridad en función de los hitos mencionados:

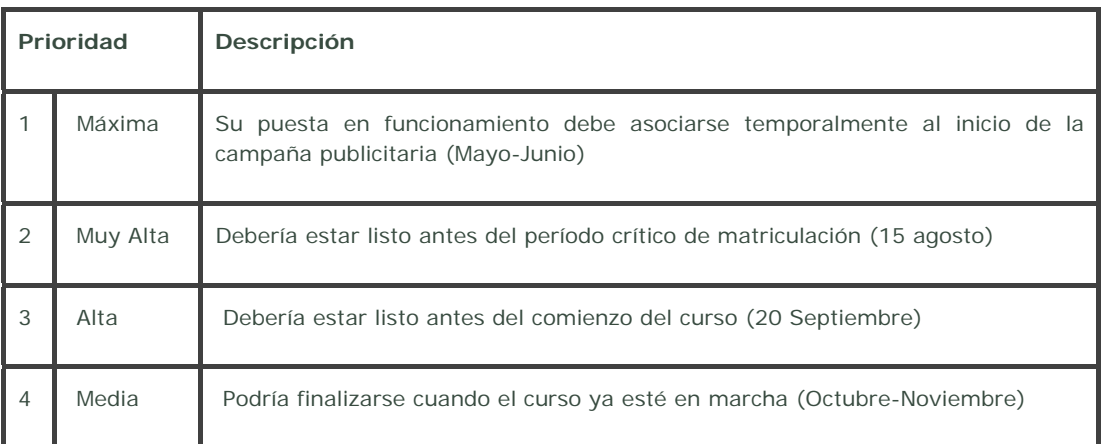

*Figura 5 – Tabla de niveles de prioridad según hitos temporales* 

Basándonos en estos niveles de prioridad y los módulos del sistema que deberían estar en funcionamiento según los hitos marcados, se establece la tabla de la figura siguiente, que permite analizar la criticidad de cada subsistema y módulo:

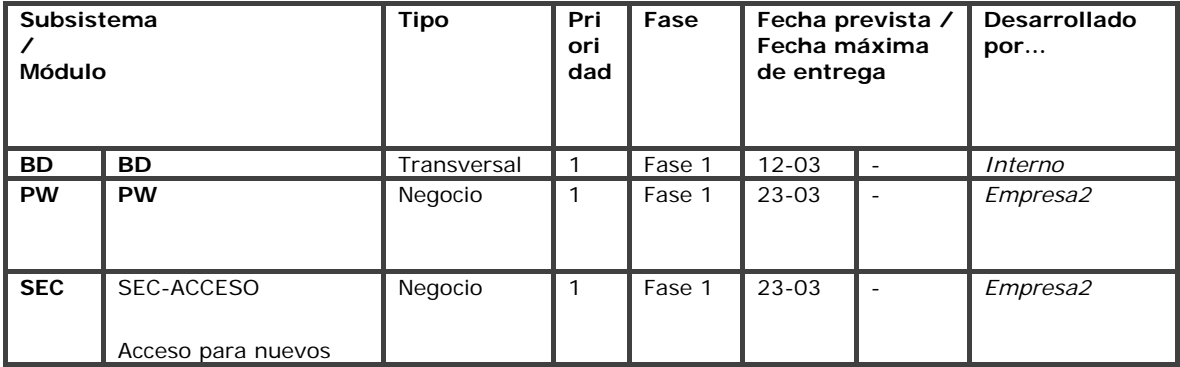

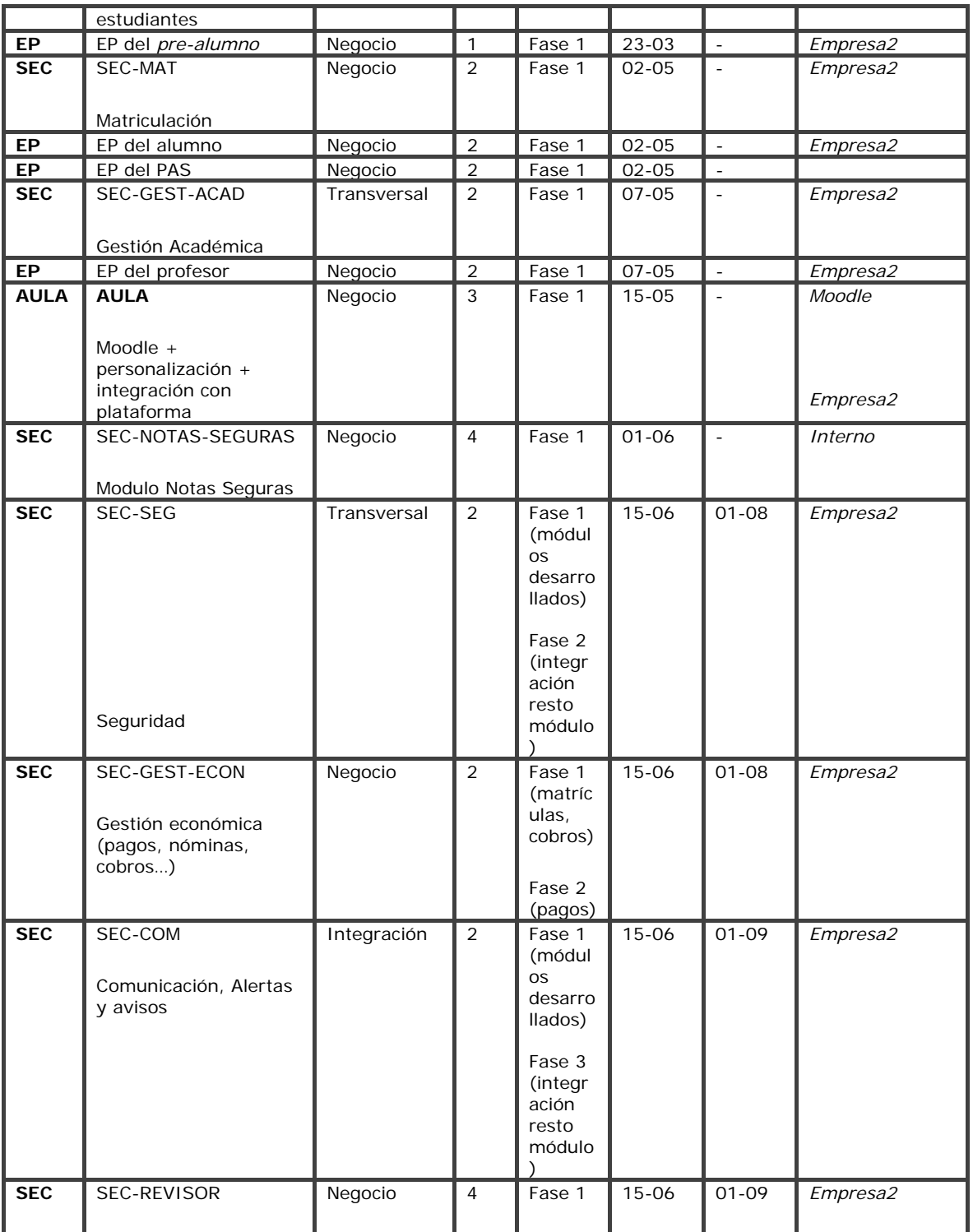

|            | Visor de documentos                          |             |                |        |                          |           |                        |
|------------|----------------------------------------------|-------------|----------------|--------|--------------------------|-----------|------------------------|
| <b>MED</b> | <b>MED</b>                                   | Negocio     | 3              | Fase 2 | $\blacksquare$           | $01 - 09$ | ¿Alfresco?<br>¿Drupal? |
| <b>SEC</b> | <b>SEC-PERSONAS</b><br>Gestión de personal   | Negocio     | 3              | Fase 2 | L.                       | $01 - 09$ |                        |
| <b>SEC</b> | SEC-ADMIN-GLOBAL<br>Administración global    | Transversal | $\overline{2}$ | Fase 3 | $\blacksquare$           | $01 - 09$ |                        |
| <b>SEC</b> | <b>SEC-TRABAJA</b><br>Oferta de empleo       | Negocio     | 3              | Fase 3 |                          | $01 - 09$ |                        |
| <b>SEC</b> | SEC-GEST-DOC<br>Gestor documental            | Transversal | $\overline{4}$ | Fase 3 | $\overline{a}$           | $01 - 09$ | ¿Alfresco?<br>Empresa2 |
| <b>SOC</b> | <b>SOC</b>                                   | Negocio     | $\overline{4}$ | Fase 3 | $\equiv$                 | 20-09     |                        |
| <b>SEC</b> | SEC-INF-EXP<br>Informes y<br>expedientes     | Negocio     | 3              | Fase 2 |                          | $01 - 10$ |                        |
| <b>SEC</b> | <b>SEC-CAU</b><br>Gestión incidencias        | Negocio     | 3              | Fase 3 | $\overline{\phantom{a}}$ | $01 - 10$ |                        |
| <b>SEC</b> | <b>SEC-ENCUESTAS</b><br>Gestión de encuestas | Negocio     | $\overline{4}$ | Fase 3 |                          | $01 - 10$ |                        |

*Figura 6 - Tabla de prioridades de subsistemas y módulos* 

La tabla se muestra ordenada por: fecha máxima de entrega, fecha prevista de entrega, fase y prioridad, para que resulte más fácil su seguimiento temporal.

Se ha incluido una columna para indicar en qué fase está previsto desarrollar cada trabajo. Las fases se detallan con más profundidad en el punto siguiente.

Todas las fechas hacen referencia al año 2012.

# **3.2 División del proyecto en fases**

Debido a la complejidad del sistema y una vez establecidas las prioridades de las tablas anteriores, el proyecto se dividió en 3 fases, cada una de las cuales constituiría un sub-proyecto con contrato independiente, que pudiera adjudicarse, en caso de ser necesario, a empresas desarrolladoras diferentes.

 Dichas fases están pensadas inicialmente para ser prácticamente secuenciales aunque se asume que convivirán en ciertos momentos en paralelo, cuando se superpongan trabajos retrasados o poco prioritarios de una fase anterior, con los primeros trabajos de la fase siguiente.

# **3.2.1 Fase 1**

La primera fase del proyecto se contrata a *Empresa2*, comienza el 01-03- 2012 y los trabajos que en ella se realizan deben finalizarse antes del 30-06- 2012.

En la primera fase del proyecto deben cubrirse las siguientes funcionalidades:

- Poner en marcha la Secretaría Virtual, entendiendo la misma como el conjunto de herramientas y funcionalidades que permitan una gestión integral del Workflow.
- Disponer de una web pública que conecte y permita el acceso al conjunto de herramientas implementadas, tanto desde la óptica del estudiante como del personal docente, administrativo, etc.
- Proporcionar a los estudiantes un espacio personal, dotado de herramientas que les permitan gestionar los procesos de preinscripción, simulación de matrícula, formalización de la misma, pago online, etc.
- Dotar a la Plataforma de una herramienta CRM para la gestión de las "oportunidades comerciales" generadas del interés en matricularse por parte de los alumnos, para su seguimiento, evaluación, obtención de informes, etc.
- Dotar al personal involucrado de funcionalidades específicas para la gestión académica de la universidad, gestión de expedientes, repositorio documental, etc.
- Llevar a cabo un control integral de los diferentes usuario con acceso a la Plataforma en sus distintos niveles, pudiendo gestionar sus roles, permisos específicos, etc.

Los subsistemas y módulos que cubren estas funcionalidades son:

- Subsistema Base de Datos (BD)
- Subsistema Portal Web (PW)
- Subsistema Espacio Personal (EP)
- Subsistema AULA
- Subsistema Secretaría (SEC)
- o Módulo SEC-ACCESO
- o Módulo SEC-MAT
- o Módulo SEG-GEST-ACAD
- o Módulo SEG-SEG
- o Módulo SEC-REVISOR
- o Módulo SEC-NOTAS-SEGURAS
- o Módulo SEC-COM
- o Módulo SEG-GEST-ECON

# **3.2.2 Fase 2**

La segunda fase debe comenzar el 01-07-2012. Probablemente se contratará a una nueva empresa para simultanear trabajos, en previsión de que *Empresa2* no haya finalizado los módulos contratados en la primera fase.

Los trabajos seleccionados por su importancia o prioridad en la segunda fase del proyecto son:

- Subsistema Mediateca (MED)
- Subsistema Secretaria (SEC)
	- o Módulo SEC-INF-EXP
	- o Módulo SEC-PERSONAS

# **3.2.3 Fase 3**

El resto de módulos y subsistemas pendientes serán desarrollados en la tercera fase del proyecto, que debería comenzar como máximo el 01-09-2012:

- Subsistema Socialización (SOC)
- Subsistema Secretaria (SEC)
	- o Módulo SEC-CAU
	- o Módulo SEC-ENCUESTAS
	- o Módulo SEC-TRABAJA
	- o Módulo SEC-GEST-DOC
	- o Módulo SEC-ADMIN-GLOBAL
	- o Módulo SEC-COM (Integración final)

# **3.3 Planificación inicial**

# **3.3.1 Introducción**

La planificación para la primera fase del proyecto se realizó mediante cronogramas en calendarios, compartidos por *Empresa2* y la universidad, y usando la herramienta Microsoft Project.

La universidad hizo una primera propuesta de fecha máxima de finalización de cada trabajo, de forma que permitiera hacer todas las pruebas necesarias sobre los módulos desarrollados, antes de alcanzar los hitos marcados por los niveles de prioridad (ver Figura 5 y Figura 6). *Empresa2* se comprometió en su contrato a respetar estas fechas máximas y a ser penalizada en caso de no hacerlo, asumiendo que para alcanzar dichos objetivos debería asignar más recursos a los trabajos que lo requiriesen.

El primer cronograma de tareas, en el que se establecen trabajos tanto para *Empresa2* como para la universidad, contiene las fechas máximas de entrega de cada uno de los trabajos. Dicho cronograma puede consultarse en el documento "Anexo5 – Cronograma Empresa2.pdf". Además también se creó otro cronograma interno en el que se registraron detalles de seguimiento; el nombre de este segundo documento es "Anexo6 – Cronograma Interno.pdf". Ambos documentos pueden encontrarse en el CD que acompaña a esta memoria (para más información consultar el capítulo 13. Anexos).

# **3.3.2 Diagrama de Gantt para los trabajos de la Fase 1**

Para realizar el diagrama de Gantt, creado dentro del proyecto de Microsoft Project, se establecieron las precedencias entre los distintos trabajos y las fechas máximas de finalización de los trabajos propuestas por *Empresa2* (en lugar de asignarle un número concreto de días a cada tarea).

En la siguientes figuras se presentan unas capturas de pantalla del archivo "Anexo7 – TFG proyecto.mpp" que se incluye como anexo en el CD que acompaña a esta memoria (para más información consultar el capítulo 13. Anexos).

|                | Nombre de tarea      | Duración. | Comienzo     | Fin             | Predecesoras | Nombres de los recursos |
|----------------|----------------------|-----------|--------------|-----------------|--------------|-------------------------|
| $\mathbf{1}$   | Diseño y Creación BD | 21 días?  | lun 13/02/12 | lun 12/03/12    |              | Interno                 |
| $\overline{2}$ | Portal Web           | 17 días?  | jue 01/03/12 | vie 23/03/12    |              | Empresa2                |
| 3              | SEC-ACCESO           | 9 días?   | mar 13/03/12 | vie 23/03/12 1  |              | Empresa2                |
| 4              | EP del pre-alumno    | 9 días?   | mar 13/03/12 | vie 23/03/12 1  |              | Empresa2                |
| 5              | SEC-MAT              | 28 días?  | lun 26/03/12 | mié 02/05/12 3  |              | Empresa2                |
| 6              | EP del alumno        | 28 días?  | lun 26/03/12 | mié 02/05/12 4  |              | Empresa2                |
| 7.             | EP del PAS           | 37 días?  | mar 13/03/12 | mié 02/05/12 1  |              | Empresa2                |
| 8              | SEC-GEST-ACAD        | 40 días?  | mar 13/03/12 | lun 07/05/12 1  |              | Empresa2                |
| 9              | EP del profesor      | 40 días?  | mar 13/03/12 | lun 07/05/12 1  |              | Empresa2                |
| 10             | <b>AULA</b>          | 46 días?  | mar 13/03/12 | mar 15/05/12 1  |              | Empresa2                |
| 11             | SEC-NOTAS-SEGURAS    | 75 días?  | lun 20/02/12 | vie 01/06/12    |              | <b>Interno</b>          |
| 12             | SEC-SEG              | 69 días?  | mar 13/03/12 | vie 15/06/12 11 |              | Empresa2                |
| 13             | SEG-GEST-ECON        | 32 días?  | jue 03/05/12 | vie 15/06/12 5  |              | Empresa2                |
| 14             | SEC-COM              | 69 días?  | mar 13/03/12 | vie 15/06/12 1  |              | Empresa2                |
| 15             | SEC-REVISOR          | 69 días?  | mar 13/03/12 | vie 15/06/12 1  |              | Empresa2                |

*Figura 7 – Tabla de tareas y precedencias de la Fase 1*

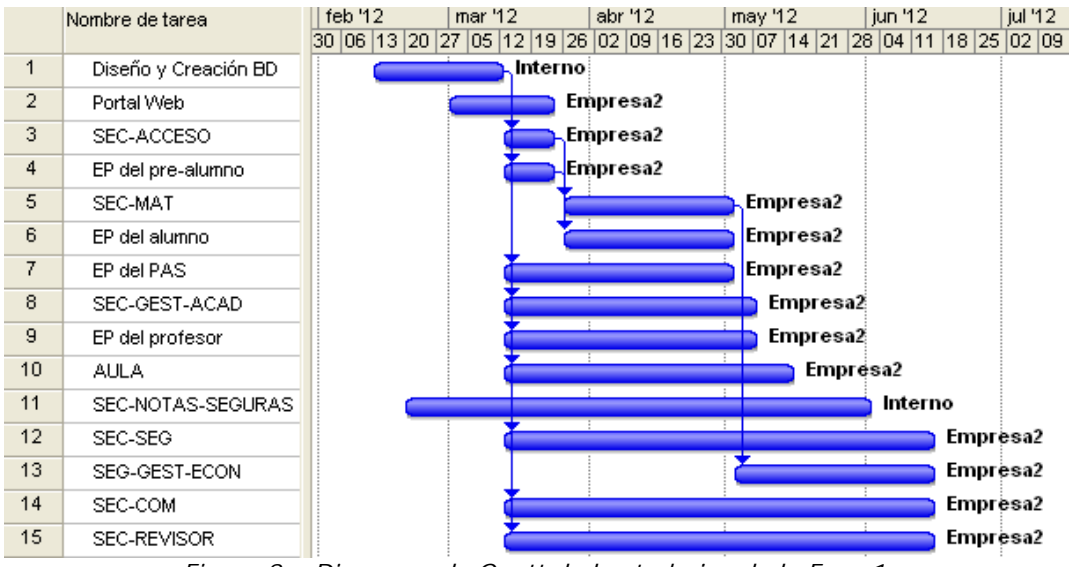

*Figura 8 – Diagrama de Gantt de los trabajos de la Fase 1*

# **3.3.3 Consideraciones sobre la planificación inicial**

Esta primera planificación, en la que *Empresa2* aceptó las fechas máximas de entrega de los trabajos como parte de su contrato, parecía poco realista a priori para el personal de la universidad (ver riesgo "<R-2> Estimaciones incorrectas y mala planificación por parte de la empresa desarrolladora") pero se aceptó debido a que, en el contrato, se establecían una serie de penalizaciones si *Empresa2* no cumplía con los plazos de entrega.

El peligro de esta planificación se hace evidente en el módulo SEC-ACCESO (y por tanto también en el EP del *pre-alumno* que va ligado a él), con una duración estimada de 9 días, lo que parece inviable observando los requisitos de dicho módulo.

*Empresa2* justificó está duración estimada, argumentando que disponían de una herramienta desarrollada previamente para otra empresa, que sería fácilmente adaptable para que cumpliera los requisitos de la universidad.

El seguimiento y control del desarrollo de este módulo es crítico, pues es de los primeros en el tiempo y además precede a otros módulos que requieren de su finalización para poder comenzar.

# **4. Análisis y Gestión de Riesgos**

# **4.1 Introducción**

El estudio pormenorizado de los riesgos de este proyecto se presenta a lo largo del presente capítulo.

La gestión de riesgos es una tarea de vital importancia en cualquier proyecto medianamente grande y/o complejo. En el caso que nos ocupa, y tras la experiencia con *Empresa1,* establecer planes de acción y contingencia para los riesgos más probables, se convirtió en una tarea imprescindible.

Como puede apreciarse en el punto 4.3, se identificaron muchos riesgos; pero una parte importante de ellos se deriva del riesgo principal: "<R-1> Requisitos poco estables".

La clave reside en que la empresa aún no ha comenzado su funcionamiento y no todos sus procedimientos de trabajo están completamente establecidos. Por otra parte, al tratarse de una universidad on-line, todos o casi todos los procedimientos deben estar implementados mediante aplicaciones informáticas **antes** de que la universidad inicie su actividad.

Como en otros proyectos complejos, existen una gran cantidad de departamentos implicados: pedagógico-docente, económico-administrativo, de marketing, técnico, etc., y los usuarios finales de estos departamentos enuncian los requisitos indicando "*cómo les gustaría que funcionasen las herramientas que van a utilizar en su trabajo diario*" y no "*cómo realizan ellos su trabajo diario*", expresando por este motivo visiones distintas y a veces incluso opuestas, de algunas partes del sistema.

Teniendo esto en cuenta, el riesgo total del proyecto es muy alto, y anticiparse al problema, utilizar metodologías de desarrollo ágiles como SCRUM y realizar un seguimiento concienzudo, resulta vital.

Finalmente, podríamos decir, que el desarrollo de la Fase 1 del proyecto, aunque acumuló retrasos, consiguió llevarse a cabo dentro de los plazos y con la calidad que requiere un proyecto de esta envergadura, gracias al análisis y gestión de riesgos realizados.

# **4.2 Descripción de los riesgos**

La descripción de los riesgos que se van a valorar tendrá los siguientes campos:

# **<R-Num> Nombre del Riesgo.**

**Magnitud:** Estimación de la importancia de sus efectos en caso de que el riesgo se convierta en un hecho. Se codificará como un número del 1 al 10,

siendo el 1 el menor riesgo y 10 el mayor. La magnitud se mide en función de la probabilidad y el impacto del riesgo sobre el proyecto.

**Fecha:** Fecha en la que se detectó el riesgo. Este campo aparecerá vacío en caso de no haberse detectado dicho riesgo.

**Descripción:** Breve descripción textual del riesgo.

# **Impacto:**

- *Crítico:* Afecta a la funcionalidad básica del proyecto y la duración.
- *Alto:* Afecta a los *stakeholders* o a funcionalidad importante.
- *Medio:* Dependiendo de las circunstancias, el riesgo tendrá un plan de mitigación asociado o se asumirá su impacto en el proyecto.
- *Bajo:* Se evitarán rápidamente, si es posible, o se asumirán como una contingencia en caso contrario.

**Indicador:** Magnitudes o métricas a observar para intuir la aparición del riesgo.

**Plan de Acción:** Medidas a tomar en el proyecto para evitar la aparición del riesgo o minimizar su futuro impacto, aplicadas antes de que el riesgo se convierta en un hecho.

**Mitigación/Contingencia:** Medidas a tomar para mitigar el impacto del riesgo una vez haya ocurrido.

# **4.3 Riesgos identificados**

Los riesgos identificados y gestionados durante la Fase 1 del proyecto fueron los siguientes:

# **<R-1> Requisitos poco estables.**

**Magnitud:** 10.

**Fecha:** 20-02-2012**.**

**Descripción:** Los usuarios tienen poco claros los procedimientos de actuación en sus tareas profesionales. No está prevista la forma de actuar en todas las circunstancias posibles. Existen cambios de opinión respecto a los procedimientos. Usuarios diferentes proporcionan procedimientos diferentes para una misma tarea.

**Impacto:** Crítico.

**Indicador:** Los usuarios cambian de opinión respecto a cómo quieren que sea el sistema. Usuarios distintos aportan visiones distintas e incompatibles sobre los mismos requisitos.

**Plan de Acción:** El jefe interno de proyecto documentará cada requisito y lo consensuará con todos los usuarios afectados antes de proporcionárselo a la empresa desarrolladora. Se realizarán reuniones entre los usuarios afectados para analizar con detenimiento cada requisito, sus casos de uso, excepciones, etc. En caso de discrepancias, el equipo directivo de la universidad asesorado por el departamento técnico tomará la decisión final.

**Mitigación/Contingencia:** Cuando un requisito haya cambiado, siempre que sea posible, se modificará su diseño y programación desde el departamento técnico de la universidad, para no retrasar a la empresa desarrolladora. Estas acciones de documentarán y se informará a todo el personal afectado sobre el cambio.

## **<R-2> Estimaciones incorrectas y mala planificación por parte de la empresa desarrolladora.**

**Magnitud:** 9.

**Fecha:** 26-03-2012.

**Descripción:** La planificación no ha sido realizada correctamente, las estimaciones para la duración de las distintas tareas es errónea o poco realista.

#### **Impacto:** Crítico.

**Indicador:** Los hitos y fechas de entrega fijados con la empresa desarrolladora no se están cumpliendo.

**Plan de Acción:** El jefe interno de proyecto analizará el alcance de cada tarea y estimará su duración teniendo en cuenta los recursos empleados y el tiempo invertido en desarrollar tareas anteriores por parte de la empresa desarrolladora, así como los problemas sufridos en trabajos anteriores. La empresa desarrolladora informará de los recursos exactos destinados a cada tarea y la universidad verificará que dichos recursos están siendo realmente utilizados en la tarea.

**Mitigación/Contingencia:** Cuando se detecten demoras importantes e incumplimientos críticos de la planificación, se instará a la empresa desarrolladora a que asigne más recursos a la tarea, con el fin de cumplir la planificación y no incurrir en retrasos que deriven en penalizaciones. Además, el personal del departamento técnico interno de la universidad colaborará, en la medida de lo posible, con la empresa desarrolladora para acelerar el desarrollo.

# **<R-3> Incumplimiento de la planificación.**

### **Magnitud:** 9.

**Fecha:** 27-04-2012.

**Descripción:** La planificación es ignorada; existe un plan de desarrollo del proyecto no seguido por la empresa desarrolladora. La empresa desarrolladora detiene una tarea o desasigna recursos a dicha tarea.

## **Impacto:** Crítico.

**Indicador:** La empresa desarrolladora detiene una tarea, en espera de que la universidad le proporcione datos no imprescindibles para la finalización de dicha tarea. Estos datos se encuentran en campos de la base de datos, que, aunque no tengan valor asignado en el momento del desarrollo, no impiden que el desarrollo continúe. Ejemplo: etiquetas en determinados campos de formularios, textos de mails automáticos o mensajes en pantalla, valores numéricos concretos para ciertos conceptos como el seguro escolar.

**Plan de Acción:** El jefe interno de proyecto realizará un seguimiento de las tareas que se están desarrollando en cada momento para verificar que su evolución es la deseada.

**Mitigación/Contingencia:** Cuando se observe que una tarea está parada o incumpliendo la planificación sin motivo, se proporcionarán instrucciones precisas a la empresa desarrolladora para que continúe con dicha tarea. Si la empresa desarrolladora no sigue estas instrucciones, se aplicarán las penalizaciones acordadas en el contrato.

# **<R-4> Discrepancias entre la empresa desarrolladora y el departamento técnico de la universidad.**

### **Magnitud:** 9.

**Fecha:** 27-04-2012.

**Descripción:** La empresa desarrolladora tiene una visión distinta a la del personal interno de la universidad sobre el diseño y la calidad de las tareas desarrolladas.

### **Impacto:** Crítico.

**Indicador:** Se detecta *hard-code* en los desarrollos, agujeros de seguridad (SQL *inyection*), malas prácticas en el acceso a datos, diseño de algoritmos poco flexibles, mala comprensión de los requisitos.

**Plan de Acción:** El jefe interno de proyecto marcará la dirección de los diseños. Se formará a la empresa desarrolladora en las debilidades detectadas.

Se buscarán empresas desarrolladoras alternativas, para continuar con las siguientes fases del proyecto.

**Mitigación/Contingencia:** Se corregirán los defectos detectados o se anotarán para su corrección en una versión posterior del producto.

# **<R-5> Ignorar los problemas existentes detectados.**

**Magnitud:** 9.

**Fecha:** 04-06-2012.

**Descripción:** Ignorar los posibles riesgos, los retrasos en las tareas, las discrepancias y los problemas existentes entre la empresa desarrolladora y los miembros del equipo interno, debido al poco tiempo disponible y la necesidad de cumplir con los hitos y plazos de entrega.

**Impacto:** Crítico.

**Indicador:** Se continúa adelante sin reparar problemas detectados o tomar decisiones sobre la dirección a tomar.

**Plan de Acción:** El jefe interno de proyecto valorará la criticidad de los problemas detectados e informará de ello a la dirección de la universidad para que se tomen decisiones resolutivas.

Se buscarán nuevas empresas desarrolladoras para continuar con las siguientes fases del proyecto.

**Mitigación/Contingencia:** Se realizará un mantenimiento periódico del documento de gestión de riesgos añadiendo aquellos que han influido en el proyecto y no fueron detectados en fases anteriores. Se documentarán todos los problemas no solucionados, o con soluciones de baja calidad para su resolución por parte del personal interno de la universidad o en versiones futuras del proyecto.

# **<R-6> Movilidad del personal de la universidad.**

**Magnitud:** 6.

### **Fecha:**

**Descripción:** Alguno de los miembros del departamento técnico, con tareas asignadas en el proyecto, deja la empresa o cambia de departamento (por ejemplo al departamento docente).

**Impacto:** Medio.

**Indicador:** Un miembro del departamento técnico abandona la universidad o cambia de departamento.

**Plan de acción:** Cada miembro del departamento técnico documentará las tareas realizadas y el jefe interno de proyecto ejercerá una supervisión sobre ellas, de forma que, cuando se incorpore un nuevo miembro en sustitución de una baja, el cambio sea lo menos traumático posible.

Todas las comunicaciones vía e-mail relativas al proyecto irán con copia a todos los miembros del equipo implicados, para que la información pueda ser consultada por todo aquel que lo requiera.

Todas las comunicaciones vía e-mail con la empresa desarrolladora irán también con copia a todo el equipo. Las comunicaciones realizadas por vía telefónica se documentarán y se enviarán por e-mail inmediatamente después de terminar para dejar constancia de las decisiones tomadas.

**Mitigación/Contingencia:** El jefe interno de proyecto guiará y apoyará al nuevo personal hasta que sea autónomo.

# **<R-7> Mal funcionamiento de algún módulo del sistema tras la implementación.**

**Magnitud:** 8.

**Fecha:** 24-04-2012.

**Descripción:** Tras la implementación de algún módulo del sistema, se detecta que no realiza la funcionalidad deseada.

**Impacto:** Crítico.

**Indicador:** Una vez desarrollado el sistema, no cumple los requisitos exigidos.

**Plan de acción:** Los módulos desarrollados serán probados por el personal interno de la universidad (departamento técnico y usuarios finales) en un entorno de prueba antes de salir a producción.

**Mitigación/contingencia:** El departamento técnico reportará a la empresa desarrolladora una descripción detallada de los errores detectados. Los errores detectados serán corregidos con la mayor celeridad posible.

# **<R-8> Deficiencias técnicas en la empresa desarrolladora.**

**Magnitud:** 8.

**Fecha:** 27-04-2012.

**Descripción:** Se detectan deficiencias de conceptos técnicos básicos en algunos miembros de la empresa desarrolladora.

#### **Impacto:** Alto

**Indicador:** La empresa desarrolladora realiza preguntas al departamento técnico sobre conceptos y cuestiones que deberían estar claros. Se detectan diseños de baja calidad, problemas de seguridad y *hard-code* en el código fuente.

**Plan de Acción:** El jefe interno de proyecto marcará la dirección de los diseños. Se formará a la empresa desarrolladora en las debilidades detectadas de forma previa al desarrollo de módulos críticos afectados por dichas debilidades.

Se buscarán nuevas empresas desarrolladoras para continuar con las siguientes fases del proyecto.

**Mitigación/Contingencia:** Se controlará en todo momento el código desarrollado y su diseño.

Se formará al personal de la empresa desarrolladora en aspectos relativos a seguridad y gestión de bases de datos.

Se corregirán los defectos detectados o se anotarán para su corrección en una versión posterior del producto.

# **<R-9> Pruebas insuficientes o poco exhaustivas que no encuentran errores graves.**

**Magnitud:** 8

**Fecha:** 16-04-12.

**Descripción:** Las pruebas realizadas son pocas, pobres y no suficientemente efectivas como para detectar errores críticos del sistema que más tarde se detectarán en las pruebas finales.

### **Impacto:** Crítico

**Indicador:** Se detectan errores difíciles de subsanar, que deberían haber desaparecido en fases previas, en el momento de las pruebas finales del sistema.

**Plan de Acción:** El jefe interno de proyecto realizará una planificación previa de las pruebas de tal forma que se cubran todos los casos posibles de uso.

**Mitigación/Contingencia:** Realización de pruebas exhaustivas y corrección de errores detectados desde dentro de la empresa desarrolladora y desde dentro de la universidad por parte del departamento técnico y de los usuarios del PAS, antes de sacar los módulos desarrollados a producción.

# **<R-10> Presión excesiva en el plan.**

**Magnitud:** 7

**Fecha:** 07-05-2012.

**Descripción:** Tras realizar el seguimiento y replanificar, la nueva planificación de las tareas es demasiado ajustada, para intentar cumplir las fechas de entrega fijadas por la universidad. Los retrasos acumulados en trabajos iniciales del proyecto repercuten e impiden cumplir los hitos subsiguientes.

## **Impacto:** Alto

**Indicador:** Acortamiento de los periodos de planificación de las actividades por parte de los desarrolladores, disminución de la calidad de los artefactos, disminución del tiempo dedicado a pruebas.

**Plan de acción:** El jefe interno de proyecto colaborará en la planificación de las tareas con la holgura necesaria como para garantizar que todo funcione correctamente y los artefactos entregados tengan la calidad apropiada. Se establecerá un sistema de prioridades según la criticidad de los trabajos a desarrollar. Se instará a la empresa desarrolladora a que asigne más recursos a las tareas retrasadas, con el fin de cumplir la planificación y no incurrir en retrasos que deriven en penalizaciones

**Mitigación/Contingencia:** Reasignación de recursos en actividades críticas. Se pospondrán las tareas menos críticas para liberar recursos que puedan asignarse a las tareas prioritarias.

# **<R-11> Inexperiencia del personal de la empresa desarrolladora en el uso de SCRUM.**

**Magnitud:** 7.

**Fecha:** 04-06-2012.

**Descripción:** La metodología utilizada por la empresa desarrolladora no se ajusta, en algunas ocasiones, a la descripción del método ágil SCRUM.

# **Impacto:** Alto

**Indicador:** La comunicación entre la empresa desarrolladora y el cliente no es fluida. Las versiones generadas son rígidas y no admiten modificaciones. La empresa desarrolladora pretende volver a presupuestar requisitos, ya contratados y no implementados en el *spring* actual.

**Plan de acción:** El jefe interno de proyecto centralizará una comunicación fluida y constante con la empresa desarrolladora, proporcionándole la especificación de todos los requisitos necesarios, previamente consensuados con los usuarios y directivos de la universidad.

Se generarán prototipos o maquetas (en papel o interactivos cuando sea posible) evaluables por el cliente antes de la implementación definitiva.

**Mitigación/Contingencia:** Se refinarán las versiones generadas para conseguir la funcionalidad deseada.

Se buscarán nuevas empresas desarrolladoras para tener alternativas en las siguientes fases del proyecto.

## **<R-12> Inexperiencia del personal de la empresa desarrolladora configurando soluciones OPEN SOURCE.**

**Magnitud:** 7.

**Fecha:** 04-06-2012.

**Descripción:** La empresa desarrolladora demuestra poco control sobre las soluciones OPEN SOURCE utilizadas (Drupal, jasperReports…)

#### **Impacto:** Alto

**Indicador:** La empresa desarrolladora es incapaz y pide ayuda al personal técnico de la universidad, para configurar las soluciones OPEN SOURCE seleccionadas.

**Plan de acción:** El departamento técnico interno de la universidad configurará, proporcionará documentación y colaborará con la empresa desarrolladora en todo lo posible, respecto a las soluciones OPEN SOURCE.

**Mitigación/Contingencia:** Se buscarán nuevas empresas desarrolladoras, con experiencia en las soluciones OPEN SOURCE utilizadas, para tener alternativas en las siguientes fases del proyecto.

**<R-13> No seguir las indicaciones del jefe interno de proyecto.** 

**Magnitud:** 6.

**Fecha:**

**Descripción:** Las indicaciones que proporciona el jefe interno de proyecto para coordinar el trabajo y evitar problemas se ignoran o se malentienden.

## **Impacto:** Medio

**Indicador:** Algunos diseños y desarrollos no se ajustan a las indicaciones del jefe interno de proyecto.

**Plan de Acción:** El jefe interno de proyecto marcará la dirección de los diseños y supervisará el cumplimiento de sus indicaciones.

**Mitigación/Contingencia:** El jefe interno de proyecto realizará un seguimiento periódico de las tareas realizadas, obligando a la empresa desarrolladora a cumplir con sus indicaciones cuando se detecten desviaciones respecto a la dirección marcada.

# **<R-14> Restricciones de recursos por parte de la empresa desarrolladora.**

**Magnitud:** 6.

**Fecha:** 07-05-2012.

**Descripción:** La empresa desarrolladora no asigna personal suficiente para el desarrollo de las tareas contratadas.

**Impacto:** Medio.

**Indicador:** Las tareas no avanzan al ritmo adecuado.

**Plan de Acción:** Se establecerán penalizaciones en el presupuesto cuando se incumplan hitos y fechas de entrega y el incumplimiento sea achacable a la falta de recursos de la empresa desarrolladora.

**Mitigación/Contingencia:** Se informará a la dirección de la universidad para que tome las medidas oportunas a nivel contractual.

# **<R-15> Requisitos no identificados.**

**Magnitud:** 7.

**Fecha:** 4-06-12.

**Descripción:** La especificación del sistema se supone cerrada, pero no es una especificación completa.

**Impacto:** Alto.

**Indicador:** Tras la entrega de algunos módulos el usuario final detecta funcionalidades deseadas no cubiertas, debido a que los requisitos correspondientes no se especificaron en su debido momento.

**Plan de Acción:** El jefe interno de proyecto documentará cada requisito y lo consensuará con todos los usuarios afectados, antes de proporcionárselo a la empresa desarrolladora. Se realizarán reuniones entre los usuarios implicados para analizar con detenimiento cada requisito, sus casos de uso, excepciones, etc. En caso de discrepancias, el equipo directivo de la universidad, asesorado por el departamento técnico, tomará la decisión final.

Se aceptarán sugerencias, por parte de la empresa desarrolladora, respecto a su visión del sistema.

**Mitigación/Contingencia:** Comunicación fluida empresa desarrolladoracliente. Cuando se detecte un requisito no identificado, siempre que sea posible, se modificará su diseño y programación, desde el departamento técnico de la universidad, para no retrasar a la empresa desarrolladora. Estas acciones de documentarán y se informará a todo el personal afectado sobre el cambio.

## **<R-16> Diseño de IGU poco usable.**

**Magnitud:** 4.

**Fecha:** 02-05-12

**Descripción:** La interfaz de usuario resulta poco clara e intuitiva. Resulta difícil localizar el lugar donde realizar una determinada tarea.

**Impacto:** Medio.

**Indicador:** Usuarios poco experimentados tienen problemas para realizar los procedimientos tal y como está estructurado el IGU

**Plan de acción:** Realización de maquetas en papel y prototipos interactivos para que el usuario los valide.

**Mitigación/Contingencia:** En aquellos trabajos en los que las fechas máximas de entrega lo permitan, se modificará la interfaz para hacerla más usable. En el resto de trabajos se formará a los usuarios para que puedan usar la aplicación sin cometer errores.

# **<R-17> Documentación incompleta o poco adecuada.**

## **Magnitud:** 3.

# **Fecha:**

**Descripción:** La documentación de diseño y la documentación de usuario no son suficientemente claras o completas como para entender el funcionamiento de la herramienta.

## **Impacto:** Bajo.

**Indicador:** Los diseños no se han documentado correctamente. Los usuarios del sistema no son capaces de utilizarlo siguiendo las indicaciones de la documentación de usuario.

**Plan de acción:** Los parámetros mínimos de calidad de la documentación serán exigidos a la empresa desarrolladora mediante contrato.

**Mitigación/contingencia:** Cuando la documentación no cubra los requisitos mínimos exigidos, se pedirá a la empresa desarrolladora que la modifique para cumplirlos, con el fin de que no incurra en un incumplimiento de contrato.

# **<R-18> Mala elección de las tecnologías.**

**Magnitud:** 3.

**Fecha:**

**Descripción:** Tras observar el ámbito del problema se opta por una tecnología que no puede cubrir por completo las necesidades que requiere el sistema.

# **Impacto:** Medio

**Indicador:** Partes de la implementación son imposibles o demasiado difíciles de implementar con la tecnología seleccionada.

**Plan de acción:** Documentarse utilizando muy diversas fuentes de forma previa a la elección de las tecnologías. Considerar todo el ámbito a cubrir en el proyecto antes de decantarse por una tecnología. Prever y planificar la posibilidad de migración hacia otra tecnología y generar soluciones fácilmente portables.

**Mitigación/contingencia:** Migrar hacia una nueva tecnología que sea satisfactoria.

# **5. Seguimiento**

# **5.1 Introducción**

En este capítulo se presentan las tareas de seguimiento y los informes generados por ellas, que se realizaron con el objetivo de controlar el proyecto, minimizar el impacto de los riesgos ocurridos e intentar que las fechas máximas de entrega de los trabajos se cumplieran.

Como era de esperar, y podrá apreciarse en los puntos siguientes, la primera planificación sobre la Fase 1, poco realista y muy ajustada en plazos, no llegó a cumplirse probablemente por 2 motivos:

- poca estabilidad en los requisitos y
- falta de recursos asignados al proyecto en *Empresa2*

No obstante, siendo consciente la universidad, que en parte la planificación no se cumplió porque los requisitos no estaban bien fijados desde el principio, y que *Empresa2* había conseguido finalizar los trabajos de forma satisfactoria dentro de los plazos máximos admisibles, no aplicó las penalizaciones estipuladas en el contrato, por incumplimiento de los cronogramas fijados.

# **5.2 Tabla de seguimiento**

A continuación se presenta una tabla de seguimiento de los trabajos realizados en la Fase 1. Se ha utilizado la misma tabla que se usó para la planificación, pero eliminando algunas columnas no relevantes en el seguimiento y añadiendo una nueva columna, que se muestra sombreada, donde se anota la fecha real de finalización de cada trabajo.

La tabla se presenta ordenada por: fecha máxima de entrega, fecha prevista de entrega y fecha real de entrega.

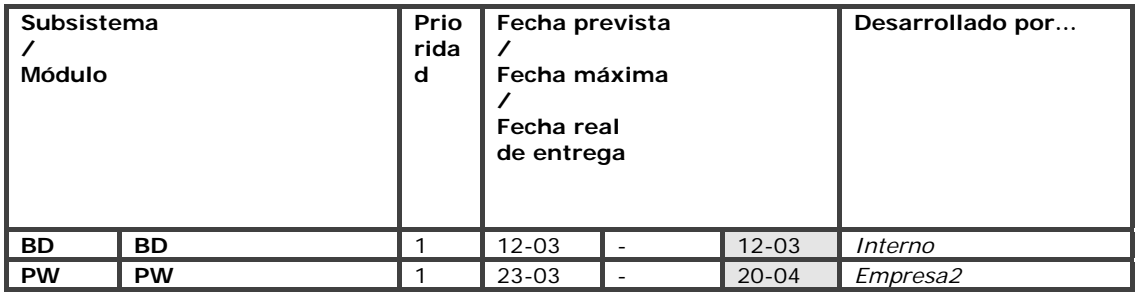

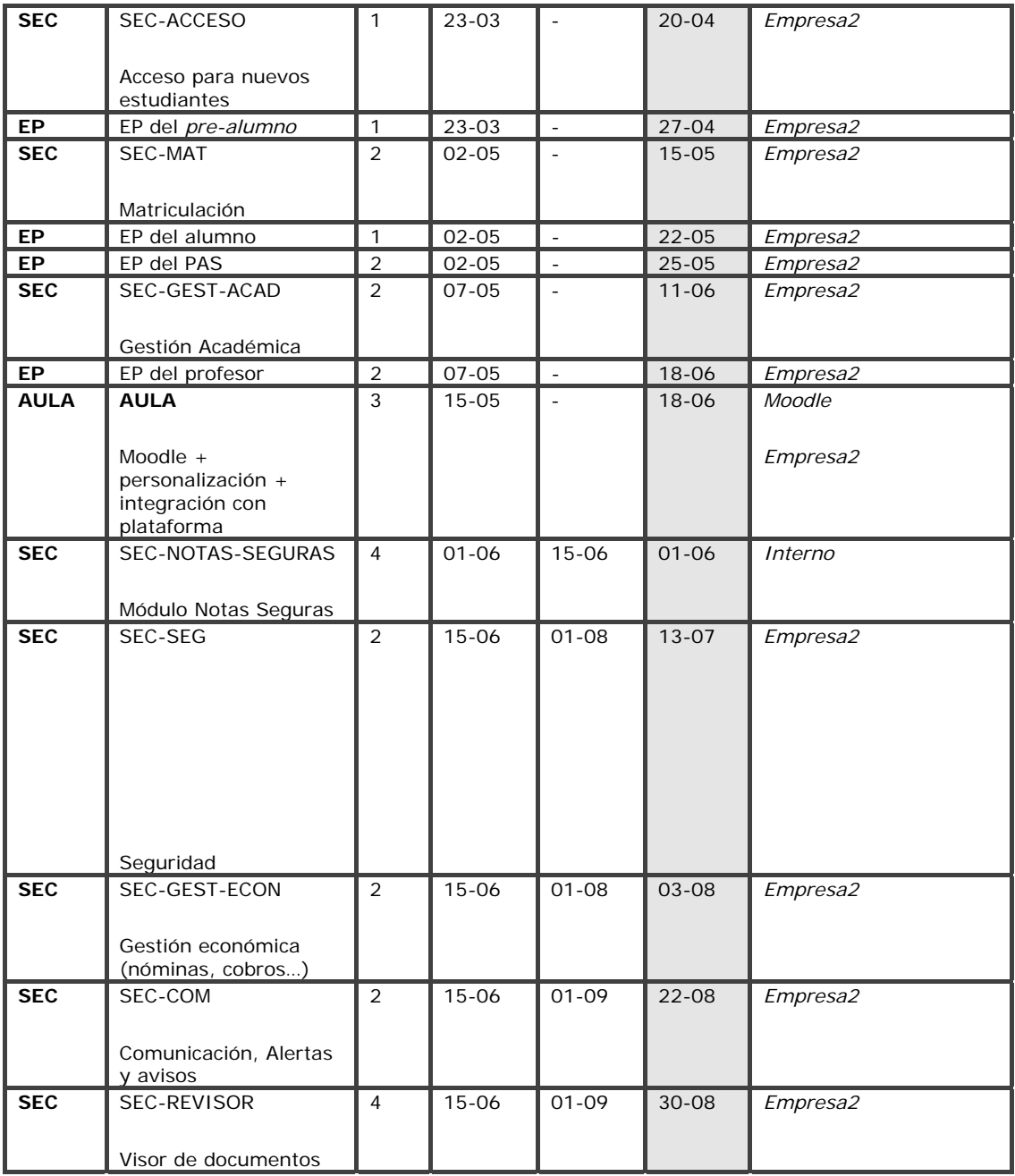

*Figura 9 – Tabla de seguimiento de la Fase 1* 

# **5.3 Diagramas de seguimiento**

En las siguientes figuras se presentan unas capturas de pantalla del archivo "Anexo7 – TFG proyecto.mpp" que se incluye como anexo en el CD que acompaña a esta memoria (para más información consultar el capítulo 13. Anexos).

En estas figuras puede apreciarse el seguimiento del proyecto tras establecer una *línea base* con la planificación inicial, y poner las fechas de fin reales de cada actividad.

|                  | Nombre de tarea      | Duración | Comienzo     | Fin              | <b>Predecesoras</b> | Nombres de los recursos |
|------------------|----------------------|----------|--------------|------------------|---------------------|-------------------------|
| $\mathbf{1}$     | Diseño y Creación BD | 21 días  | lun 13/02/12 | lun 12/03/12     |                     | Interno                 |
| $\overline{2}$   | Portal Web           | 37 días  | jue 01/03/12 | vie 20/04/12     |                     | Empresa2                |
| 3                | SEC-ACCESO           | 29 días  | mar 13/03/12 | vie 20/04/12 11  |                     | Empresa2                |
| 4                | EP del pre-alumno    | 34 días  | mar 13/03/12 | vie 27/04/12 1   |                     | Empresa2                |
| 5                | SEC-MAT              | 17 días  | lun 23/04/12 | mar 15/05/12 3   |                     | Empresa2[188%]          |
| 6                | EP del alumno        | 17 díasi | lun 30/04/12 | mar 22/05/12 4   |                     | Empresa2                |
| 7.               | EP del PAS           | 54 días  | mar 13/03/12 | vie 25/05/12 1   |                     | Empresa2                |
| 8                | SEC-GEST-ACAD        | 65 días  | mar 13/03/12 | lun 11/06/12 11  |                     | Empresa2                |
| 9                | EP del profesor      | 70 días  | mar 13/03/12 | lun 18/06/12 1   |                     | Empresa2                |
| 10               | <b>AULA</b>          | 70 días  | mar 13/03/12 | lun 18/06/12 1   |                     | Empresa2                |
| 11               | SEC-NOTAS-SEGURAS    | 75 días  | lun 20/02/12 | vie 01/06/12     |                     | Interno                 |
| 12               | SEC-SEG              | 89 días  | mar 13/03/12 | vie 13/07/12 1   |                     | Empresa2                |
| 13               | SEG-GEST-ECON        | 58 días  | mié 16/05/12 | vie 03/08/12 5   |                     | Empresa2                |
| 14               | SEC-COM              | 117 días | mar 13/03/12 | mié 22/08/12   1 |                     | Empresa2                |
| 15 <sub>15</sub> | SEC-REVISOR          | 123 días | mar 13/03/12 | jue 30/08/12 1   |                     | Empresa2                |
|                  |                      |          |              |                  |                     |                         |

*Figura 10 – Tabla de tareas con fechas reales de finalización* 

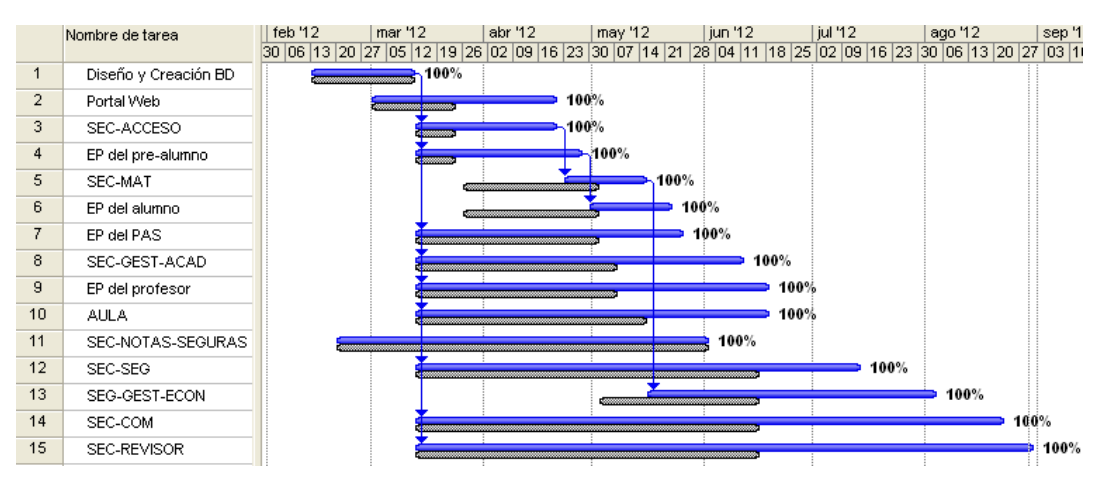

*Figura 11 – Diagrama de Gantt de seguimiento para la Fase 1*
**Parte III: Diseño de la Base de Datos** 

# **6. Modelo Entidad-Relación**

# **6.1 Introducción**

En esta segunda parte del TFG se describen de forma muy detallada los requisitos de información de este sistema. Se comienza presentando el modelo Entidad-Relación para, después, incluir el modelo relacional propuesto.

El modelo Entidad-Relación se realizó utilizando la herramienta DB-Main con la notación de cardinalidad propuesta por Elmasri.

En él se plasmaron los requisitos del dominio, correspondientes a la Fase 1 del proyecto, relativos a SEC-ACCESO, SEC-MAT, SEC-SEG y SEC-GEST-ACAD principalmente.

Se pospusieron algunos datos relativos a requisitos poco estables, que afectaban a fases subsiguientes del proyecto, como por ejemplo la parte de la Mediateca (MED), la de SEC-TRABAJA (almacenamiento de toda la información curricular de las personas cuyos datos almacena la base de datos), SEC-CAU (el centro de atención a usuarios) y la Socialización (SOC).

En las páginas siguientes pueden apreciarse diferentes visiones del modelo Entidad-Relación.

# **6.2 Modelo Entidad-Relación completo**

El diagrama que contiene el modelo Entidad-Relación completo se muestra en un desplegable en el Anexo1 de esta memoria (ver capítulo 13 – Anexos)

# **6.3 Vista acceso y matrícula**

En la siguiente figura aparecen los tipos de entidad y de relación relativos a los módulos de acceso a la universidad y matriculación del alumno:

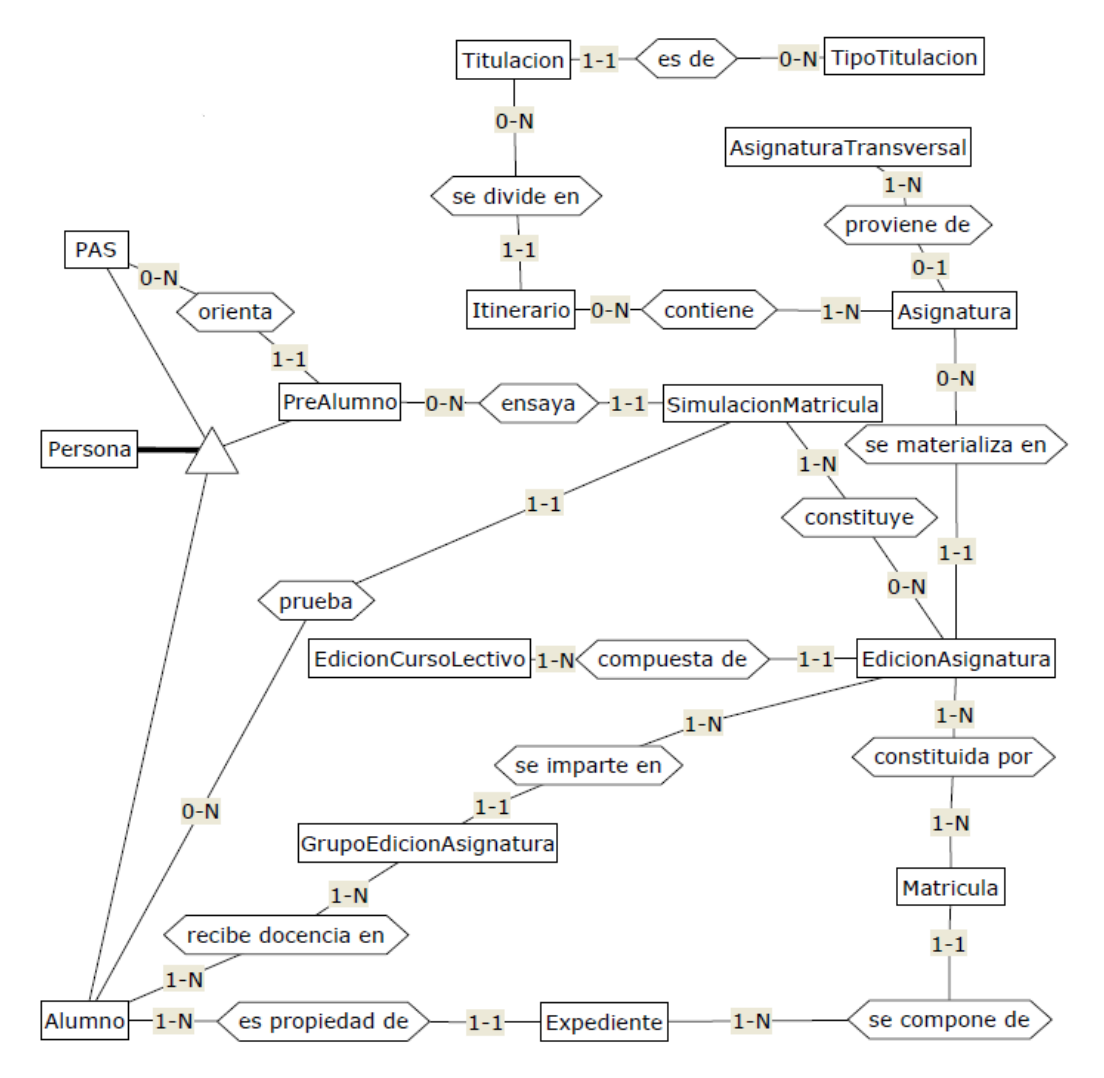

*Figura 12 – Vista del modelo E-R relativa a acceso y matrícula* 

# **6.4 Vista gestión académica**

A continuación se muestra una figura con los tipos de entidad y de relación relativos al módulo de gestión académica:

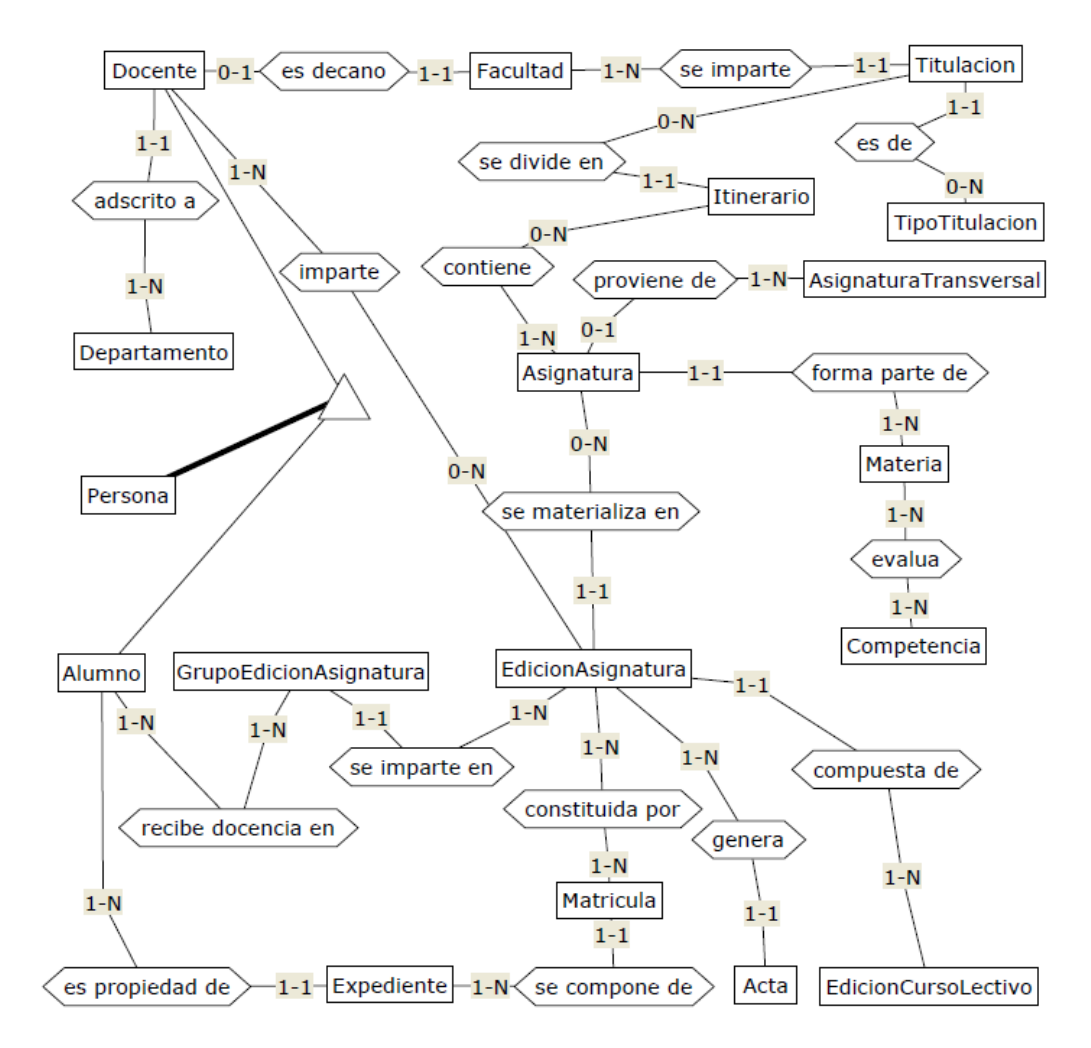

*Figura 13 – Vista del modelo E-R relativa a gestión académica* 

# **6.5 Vista seguridad**

En la siguiente figura aparecen los tipos de entidad y de relación relativos al módulo de seguridad:

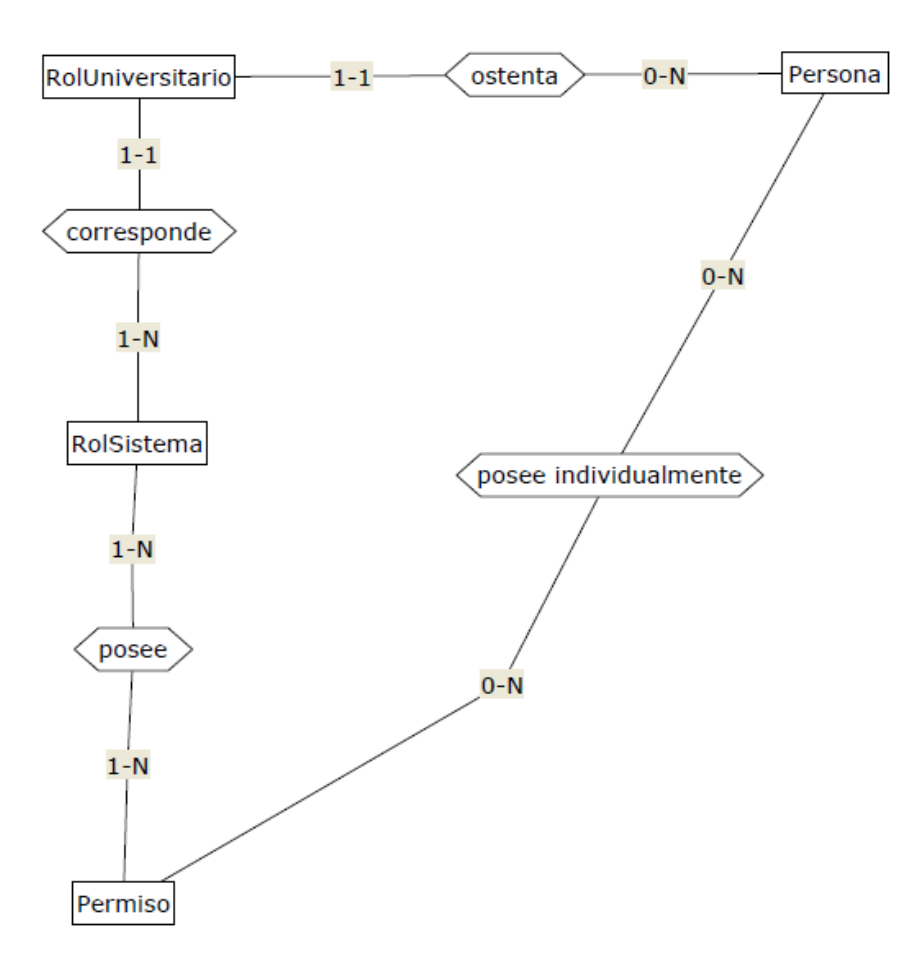

*Figura 14– Vista del modelo E-R relativa a seguridad* 

# **7. Diccionario de Datos**

# **7.1 Introducción**

A continuación se muestra el contenido del diccionario de datos del modelo Entidad-Relación, generado con la herramienta DB-Main, en el que se describe el significado de cada objeto y se detallan los tipos y tamaños de los distintos campos:

\_\_\_\_\_\_\_\_\_\_\_\_\_\_\_\_\_\_\_\_\_\_\_\_\_\_\_\_\_\_\_\_\_\_\_\_\_\_\_\_\_\_\_\_\_\_\_\_\_\_\_\_\_\_\_\_\_\_\_\_

\_\_\_\_\_\_\_\_\_\_\_\_\_\_\_\_\_\_\_\_\_\_\_\_\_\_\_\_\_\_\_\_\_\_\_\_\_\_\_\_\_\_\_\_\_\_\_\_\_\_\_\_\_\_\_\_\_\_\_\_

 Dictionary report Project ISABEL Schema ISABEL/1

# **7.2 Tipos de entidad**

#### **Acta**

Documento oficial donde queda constancia de la calificación final obtenida por los estudiantes en una asignatura, curso académico y convocatoria.

 idActa: seq (1) fechaCreacion: date (1) convocatoriaActa: varchar (15) modificacionActaOriginal: boolean (1) ficheroActa: BLOB id: idActa role: [1-1] in genera

#### **Alumno**

Persona que posee un expediente académico debido a que se ha matriculado en alguna de las titulaciones ofrecidas por la universidad.

 is-a Persona tipo: varchar (30)  descripcionTipo: varchar (100) estudiantePracticas: boolean (1) tituladoPracticas: boolean (1) becarioPracticas: boolean (1) role: [1-N] in recibe docencia en role: [0-N] in prueba role: [1-N] in es propiedad de

## **Asignatura**

Cada uno de los elementos en los que el alumno puede matricularse, y que son y evaluables de forma independiente, que forman parte de una titulación.

 idAsignatura: seq (1) nombre: varchar (300) ECTS: num (2) caracter: varchar (50) curso: num (1) trimestre: num (2) precioECTS: num (6,2) programa: compound (0) role: [1-1] in forma parte de role: [0-N] in se materializa en role: [0-1] in proviene de role: [1-1] in contiene

## **AsignaturaTransversal** [S]

Asignaturas propias de la universidad Isabel I que se imparten en todos los Grados. Ejemplos de algunas de estas asignaturas son: Aplicación de las TIC y Deontología Profesional.

 idAsignaturaTransversal: seq (1) nombre: varchar (100) ECTS: num (2) descripcion: varchar (200)

 programa: varchar (200) id: idAsignaturaTransversal role: [1-N] in proviene de

#### **Competencia**

Combinación dinámica de atributos, en relación a conocimientos, habilidades, actitudes y responsabilidades, que describen los resultados de los aprendizajes de un programa educativo o lo que los estudiantes son capaces de demostrar al final del proceso educativo.

```
 idCompetencia: seq (1) 
descripcion: varchar (200) 
tipo: varchar(45)
```
Los valores posibles son: general, transversal, especifica, especifica de mención, de rama y transversal universidad.

 codigo: char (5) role: [1-N] in evalua

#### **Departamento**

Los Departamentos son los órganos encargados de coordinar e impartir las enseñanzas de una o varias áreas de conocimiento en uno o varios centros docentes y/o titulaciones, de acuerdo con la programación docente de la universidad y la organización de los centros docentes, así como de apoyar las actividades e iniciativas docentes e investigadoras del profesorado.

```
 idDepartamento: seq (1) 
nombre: varchar (100) 
descripcion: varchar (200) 
web: varchar (50) 
id: idDepartamento 
role: [1-N] in adscrito a
```
#### **Docente**

Persona que se dedica a la enseñanza, ya sea impartiendo clase en alguna asignatura o bien apoyando o colaborando de algún modo en la creación de temarios, etc.

 is-a Persona tipoDocente: varchar (20) titulacionPrincipal: varchar (30) fechaContratacion: date (1) valorDiscrecional: num (4,2) NSS: char (20) role: [1-N] in imparte role: [0-1] in es decano role: [1-1] in adscrito a

## **Documento**

Cualquier archivo que tenga relevancia para la universidad y que se quiera almacenar.

 idDocumento: seq (1) fechaEntrada: date (1) extension: char (3) archivo: index (1) id: idDocumento role: [1-1] in pertenece a role: [1-1] in categorizado en

## **EdicionAsignatura**

Materialización de una asignatura (objeto abstracto) en un determinado curso lectivo.

 idEdicionAsignatura: seq (1) curso: num (1) trimestre: num (2) numeroPruebas: num (2) precioCreacionPrueba: num (5,2) precioCorreccionPrueba: num (5,2) precioElaboracionExamen: num (5,2) precioCorreccionExamen: num (5,2)

id: idEdicionAsignatura

role: [0-N] in imparte

role: [1-N] in se imparte en

role: [0-N] in constituye

role: [1-1] in se materializa en

role: [1-1] in compuesta de

role: [1-N] in genera [S]

 Como mínimo el acta ordinaria y la extraordinaria. Además podrán generarse nuevas actas para rectificar errores en el acta inicial.

role: [1-N] in constituida por

#### **EdicionCursoLectivo**

Objeto que contiene los datos relativos a un curso lectivo de la universidad

 idEdicionCursoLectivo: seq (1) fechaInicio: date (1) fechaFin: date (1) fechaInicioEvaluacionTrimestre1: date (1) fechaFinEvaluacionTrimestre1: date (1) fechaInicioEvaluacionTrimestre2: date (1) fechaFinEvaluacionTrimestre2: date (1) fechaInicioEvaluacionTrimestre3: date (1) fechaFinEvaluacionTrimestre3: date (1) fechaInicioPeriodoMatriculacion: date (1) fechaFinPeriodoMatriculacion: date (1) abiertaMatricula: boolean (1) comentarios: varchar (500) id: idEdicionCursoLectivo role: [1-N] in compuesta de

#### **Expediente**

Conjunto de datos personales y académicos en el que se refleja la trayectoria del alumno/a en el plan de estudios correspondiente.

 idExpediente: seq (1) fechaApertura: date (1) cerradoExpediente: boolean (1) bloqueadoExpediente: boolean (1) id: idExpediente role: [1-N] in se compone de role: [1-1] in es propiedad de

# **Facultad**

Cada una de las secciones en que se dividen los estudios universitarios y centro donde se cursan estos estudios.

 idFacultad: seq (1) nombre: varchar (100) web: varchar (50) id: idFacultad role: [1-N] in se imparte role: [1-1] in es decano

## **GrupoEdicionAsignatura**

Cada uno de los subconjuntos de alumnos matriculados en una EdicionAsignatura que reciben docencia juntos.

 idGrupo: char (1) id: idGrupo role: [1-N] in recibe docencia en role: [1-1] in se imparte en

# **Itinerario**

Especialidad dentro de una titulación.

 idItinerario: seq (1) nombre: varchar (80) descripcion: varchar (200) ECTSminimos: num (3)

 id: idItinerario role: [0-N] in contiene role: [1-1] in se divide en

#### **Materia**

Agrupación de asignaturas con el mismo carácter: formación básica, troncal, formación específica, etc.

 idMateria: seq (1) nombre: varchar (80) descripcion: varchar (200) id: idMateria role: [1-N] in evalua role: [1-N] in forma parte de

#### **Matricula**

Cada uno de los contratos que un alumno establece con la universidad por el cual recibirá docencia en las asignaturas matriculadas y podrá ser evaluado de ellas.

 idMatricula: seq (1) fecha: date (1) formaPago: varchar (12) precioECTSBase: num (5,2) precioECTSAT: num (5,2) formalizada: boolean (1) pagada: boolean (1) nombreTitularCuenta: varchar (50) apellidosTitularCuenta: varchar (100) direccionTitularCuenta: varchar (200) cuentaDigitosBanco: char (4) cuentaDigitosSucursal: char (4) cuentaDigitosControl: char (2) cuentaDigitosCuenta: char (10)

 id: idMatricula role: [1-N] in constituida por role: [1-1] in se compone de

# **PAS**

Persona que pertenece al departamento de Administración y Servicios.

 is-a Persona seccion: varchar (30) categoria: varchar (30) fechaContratacion: date (8) titulacionPrincipal: varchar (30) valorDiscrecional: num (4,2) role: [0-N] in orienta

#### **Permiso**

Cada uno de los ítems individuales sobre los que se puede asignar privilegios de lectura, de escritura, de ejecución, etc.

 idPermiso: seq (1) nombrePermiso: varchar (50) descripcionPermiso: varchar (200) valorPorDefecto: char (1) id: idPermiso role: [0-N] in posee individualmente role: [1-N] in posee

#### **Persona**

Sujeto de interés para la universidad y sobre el cual se quiere almacenar información.

 sub-type Alumno, PreAlumno, PAS, Docente idPersona: seq (5) nombre: varchar (50) apellido1: varchar (50)

 apellido2: varchar (50) sexo: char (1) fechaNacimiento: date (1) NIFNIEPasaporte: char (10) direccion: varchar (100) poblacion: varchar (100) provincia: varchar (50) CP: char (5) telefonoPrincipal: char (15) telefonoSecundario: char (15) paisNacimiento: varchar (40) paisResidencia: varchar (40) numeroCuentaCorriente: char (20) emailPrivado: varchar (50) emailUniversidad: varchar (50) activoPersona: boolean (1) foto: compound (0) login: varchar (30) password: varchar (30) id: idPersona role: [0-N] in posee individualmente role: [0-N] in ostenta role: [0-N] in pertenece a

#### **PreAlumno**

Persona que ha establecido contacto con la universidad pero aún no ha realizado ninguna matrícula.

 is-a Persona preinscrito: boolean (1) matriculado: boolean (1) fechaPrimerContacto: date (1)  role: [1-1] in orienta role: [0-N] in ensaya

#### **RolSistema**

Conjunto de permisos agrupados con un nombre, que permite realizar distintas funciones en el sistema, en función del papel que el sujeto desempeñe dentro de la universidad.

 idRolSis: seq (1) nombreRolSis: varchar (50) descripcionRolSis: varchar (200) id: idRolSis role: [1-N] in posee role: [1-N] in corresponde

#### **RolUniversitario**

Papel que un individuo desempeña dentro de la universidad y según el cual tendrá distintos privilegios en el sistema, atribuciones profesionales, atribuciones económicas, etc.

 idRol: seq (1) nombreRol: varchar (50) descripcionRol: varchar (200) id: idRol role: [1-1] in corresponde role: [1-1] in ostenta

#### **SimulacionMatricula**

De características similares a una matrícula y con la misma información que esta, pero sin ninguna validez académica, sirve para que el alumno o *prealumno* pueda realizar ensayos antes de realizar la matrícula definitiva; para probar costes, carga horaria, etc.

```
 idSimulacionMatricula: seq (1) 
fecha: date (1) 
precioECTSBase: num (5,3)
```
 precioECTSAT: num (5,2) id: idSimulacionMatricula role: [1-1] in prueba role: [1-N] in constituye role: [1-1] in ensaya

# **TipoDocumento**

Categoría en la que se enmarcan todos los documentos que pertenecen a un determinado tipo. Ejemplo: DNI, fotografía, etc.

 idTipoDocumento: seq (1) nombreTipoDocumento: varchar (60) id: idTipoDocumento role: [0-N] in categorizado en

# **TipoTitulacion**

Categoría en la que se enmarcan todas las titulaciones que pertenecen a un determinado tipo. Ejemplo: Grado, Máster, etc.

 idTipoTitulacion: seq (1) nombre: varchar (50) descripcion: varchar (200) ECTSminimos: num (3) comentarios: varchar (200) id: idTipoTitulacion role: [0-N] in es de

# **Titulacion**

Cada uno de los estudios que se imparten en la universidad.

 idTitulacion: seq (1) nombre: varchar (50) descripcion: varchar (200) ECTS: num (3) precioECTS: num (5,2)

 comentarios: varchar (200) id: idTitulacion role: [1-1] in se imparte role: [0-N] in se divide en role: [1-1] in es de

# **7.3 Tipos de relación**

#### **adscrito a** (

[1-1] : Docente [1-N] : Departamento )

#### **categorizado en** (

[0-N] : TipoDocumento

[1-1] : Documento )

## **compuesta de** (

[1-N] : EdicionCursoLectivo

[1-1] : EdicionAsignatura )

## **constituida por** (

[1-N] : Matricula

[1-N] : EdicionAsignatura )

## **constituye** (

[1-N] : SimulacionMatricula

[0-N] : EdicionAsignatura )

# **contiene** (

[0-N] : Itinerario

[1-1] : Asignatura )

## **corresponde** (

[1-1] : RolUniversitario

[1-N] : RolSistema )

#### **ensaya** (

[0-N] : PreAlumno

[1-1] : SimulacionMatricula )

#### **es de** (

 [0-N] : TipoTitulacion [1-1] : Titulacion )

#### **es decano** (

 [0-1] : Docente [1-1] : Facultad )

## **es propiedad de** (

 [1-N] : Alumno [1-1] : Expediente )

#### **evalua** (

[1-N] : Materia [1-N] : Competencia )

## **forma parte de** (

 [1-N] : Materia [1-1] : Asignatura )

#### **genera** (

[1-N] : EdicionAsignatura [S]

 Como mínimo se generarán el acta ordinaria y la extraordinaria. Además, podrán generarse nuevas actas para rectificar errores en el acta inicial.

[1-1] : Acta )

#### **imparte** (

[0-N] : EdicionAsignatura

[1-N] : Docente

rolEnAsignatura: varchar (30) )

## **orienta** (

[0-N] : PAS

[1-1] : PreAlumno )

# **ostenta** (

[0-N] : Persona [1-1] : RolUniversitario )

## **pertenece a** (

[1-1] : Documento [0-N] : Persona )

## **posee** (

[1-N] : RolSistema [1-N] : Permiso )

# **posee individualmente** (

 [0-N] : Persona [0-N] : Permiso )

## **proviene de** (

[0-1] : Asignatura

## [1-N] : AsignaturaTransversal )

#### **prueba** (

 [0-N] : Alumno [1-1] : SimulacionMatricula )

#### **recibe docencia en** (

 [1-N] : Alumno [1-N] : GrupoEdicionAsignatura )

# **se compone de** (

[1-N] : Expediente [1-1] : Matricula )

#### **se divide en** (

 [0-N] : Titulacion [1-1] : Itinerario )

## **se imparte** (

[1-N] : Facultad [1-1] : Titulacion )

#### **se imparte en** (

[1-N] : EdicionAsignatura

[1-1] : GrupoEdicionAsignatura )

#### **se materializa en** (

[0-N] : Asignatura

[1-1] : EdicionAsignatura )

# **8. Modelo Relacional**

# **8.1 Introducción**

En este capítulo se presenta una breve descripción del modelo relacional generado, aplicando las reglas de diseño al modelo Entidad-Relación.

# **8.2 Tablas, claves y relaciones**

El diagrama que contiene el modelo relacional se incluye como anexo en el capítulo 13 de esta memoria (Anexo2 – Modelo Relacional).

En este diagrama se muestran:

- las tablas en mayúsculas y color magenta,
- las claves primarias de cada tabla en negrita,
- las claves foráneas en cursiva y
- las relaciones mediante flechas

Por cuestiones de legibilidad, no se muestran el resto de columnas de cada tabla, pero la información sobre dichas columnas puede consultarse en el capítulo 7. Diccionario de Datos.

# **9. Normalización**

La base de datos ha sido diseñada para cumplir con las 3 primeras Formas Normales así como con la Forma Normal de Boyce-Codd, no obstante, en algunos campos, como los relativos a direcciones postales, no se ha hecho una separación entre el tipo de vía, el nombre de la vía, el número de portal, etc., por considerar que esta información iba a ser tratada como una unidad y no iba a causar problemas a la hora de hacer búsquedas, por ejemplo por portal o por piso (que podrían llevar a confusiones al encontrarse almacenados en un único campo) ya que no hay previsión de que este tipo de búsquedas vayan a tener lugar en esta empresa.

En algún caso se ha implementado alguna redundancia para mejorar la eficiencia, o para almacenar información histórica, siendo dicha redundancia controlada siempre por algún *trigger* o procedimiento para evitar inconsistencias.

Por ejemplo, el precio del crédito en una titulación (*PrecioCreditoTitulacion*) se guarda no sólo en la titulación, sino también en las asignaturas de dicha titulación, para mejorar el rendimiento. Además, este precio se almacena dentro de la matrícula (concretamente en la tabla Asignaturas-Matricula) para conservar información histórica cuando los precios se actualicen, ya que en las titulaciones y asignaturas sólo se guardará el último precio vigente.

**Parte IV: Conclusiones** 

# **10. Conclusiones**

Enfrentarse a un proyecto de envergadura y complejidad resulta un reto apasionante y enriquecedor, aún siendo desarrollado por una empresa externa.

Una vez finalizada la Fase 1, puede decirse que los 2 objetivos que se planteaban al comienzo de esta memoria han conseguido cubrirse de forma satisfactoria para la universidad:

- **La base de datos** se diseñó dentro de los plazos exigidos por la planificación inicial y sirvió como sustento para todos los desarrollos realizados por *Empresa2* en la Fase 1 del proyecto.

Hubo que hacer modificaciones en muchas tablas, como consecuencia de los requisitos cambiantes, pero esto no revistió mayor problema, al hacerse desde la propia universidad y con bastante celeridad.

En el momento actual la base de datos sigue ampliando su diseño, para dar soporte a los requisitos de información necesarios para las Fases 2 y 3, que no estaban completamente cerrados en el momento en que se implementó.

- El objetivo de **planificación y control del proyecto** asociado a la Fase 1 del desarrollo, se llevó a cabo de forma minuciosa, y gracias a esta planificación y sobre todo, gracias a su seguimiento y a la gestión de los riesgos, se pudieron finalizar los trabajos de esta fase dentro de los plazos máximos admisibles.

La planificación, cuando se hace en colaboración con una empresa externa, resulta complicada, porque no se tiene control sobre los recursos de dicha empresa.

El análisis y gestión de riesgos es una tarea crítica que requiere de una atención constante, para anticiparse y prevenir los riesgos detectados, siempre que sea posible; así como mitigar los riesgos ocurridos durante las tareas de seguimiento.

Por otro lado y fuera de los objetivos de este TFG, respecto al desarrollo de los trabajos de la Fase 1 por parte de *Empresa2*, los plazos marcados en la planificación inicial no pudieron cumplirse y fue necesario replanificar y gestionar adecuadamente los riesgos para poder terminar el proyecto dentro de las fechas máximas admisibles por la universidad.

El principal problema de este proyecto ha residido, sin duda, en que la empresa que se pretendía informatizar aún no había empezado su funcionamiento, lo que provocó que, para algunos usuarios finales, los procedimientos de actuación no estuvieran completamente definidos, y por tanto sus requisitos fueran poco estables.

Además, el problema se vio agravado por el hecho de ser una empresa cuya modalidad de funcionamiento es on-line, lo que requiere que prácticamente todo proceso sea automatizado.

El personal que trabaja en la universidad proviene, en su gran mayoría, de otras universidades (decanos, profesores, personal de atención al alumno, etc.) pero salvo algunas excepciones, las universidades de origen eran presenciales.

Por este motivo, los usuarios finales del sistema, pertenecientes a multitud de departamentos diferentes, expresaron sus requisitos en términos de "*funcionalidad deseable según su punto de vista"* y en muchas ocasiones su punto de vista cambiaba en función de diversas circunstancias del entorno.

Para atajar este problema, fueron necesarias multitud de reuniones interdepartamentales para consensuar requisitos, lo que derivó en retraso en el análisis y por tanto en todo el proyecto en general.

Otro factor que minimizó el impacto de este riesgo fue el uso de la metodología ágil SCRUM, en la que la comunicación entre la empresa desarrolladora y la cliente es constante.

Aunque con retrasos significativos en algunos módulos, sobre todo los primeros (SEC-ACCESO y SEC-MAT), puede decirse que el resultado final de la Fase 1 del proyecto fue satisfactorio y sirvió de experiencia para acometer las Fases 2 y 3 con mayor estabilidad y por tanto menor riesgo.

# **11. Lista de figuras y tablas**

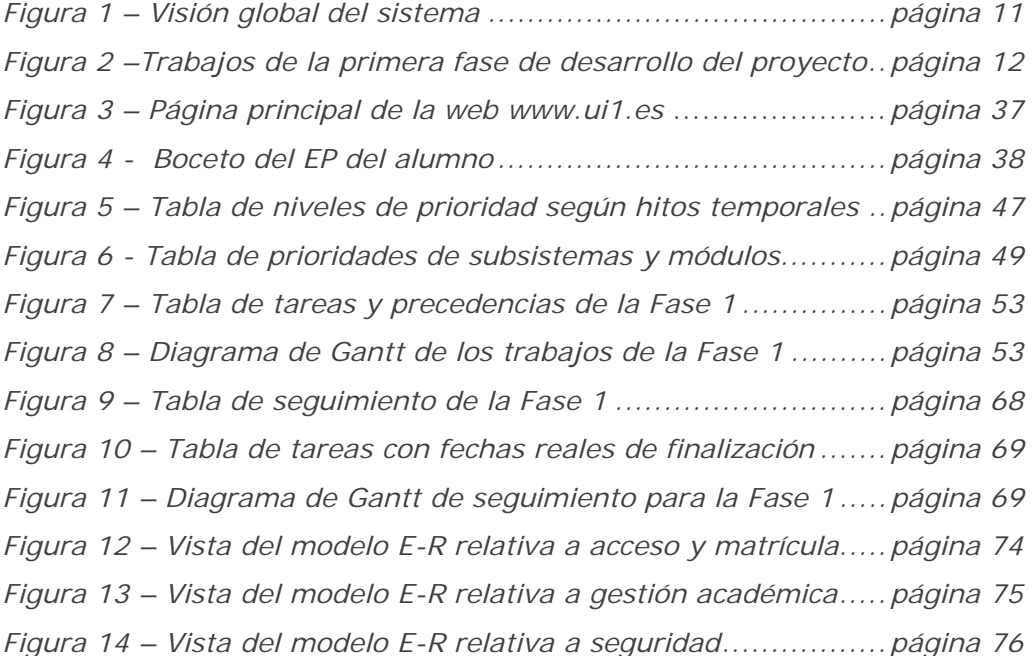

# **12. Bibliografía y referencias**

El material que se cita a continuación se utilizó como referencia tanto para realizar el diseño e implementación de la base de datos, como para acometer la tarea de planificar y controlar la primera fase del proyecto, en la que la empresa desarrolladora utilizó la metodología ágil SCRUM.

[1] Walter Royce. Software Project Management. Addison Wesley, 1998

[2] Roger S. Pressman. Ingeniería de Software. Un enfoque práctico. McGraw-Hill 2002.

[3] Shari Lawrence Pleeger. Ingeniería de Software. Teoría y Práctica. Pearson Education,

2002.

[4] Ian Sommerville. Ingeniería de Software. 7ª edición. Pearson 2005.

[5] Elmasri, Navathe. Fundamentos de Sistemas de Bases de Datos. Editorial Addison-Wesley.

[6] De Miguel, Piattini. Diseño de Bases de Datos Relacionales. Editorial RA-MA. 1997.

[7] Scott W. Ambler. Agile Modeling. John Wiley and Sons 2002.

[8] Scrum Manager. Gestor de proyectos. Revisión 1.3. SafeCreative. 2010. Disponible en http://www.scrummanager.net/files/sm\_proyecto.pdf *(Última visita 04-09-2012)* 

[9] The Scrum Papers: Nuts, Bolts, and Origins of an Agile Process Jeff Sutherland, Ph.D., Ken Schwaber, Co-Creators of Scrum

[10] MySQL 5.0 Reference Manual

Disponible en<http://dev.mysql.com/doc/refman/5.0/es/index.html> *(Última visita 04/09/2012)* 

[11] MySQL vs. PostgreSQL [http://www.wikivs.com/wiki/MySQL\\_vs\\_PostgreSQL](http://www.wikivs.com/wiki/MySQL_vs_PostgreSQL)  (This page was last modified on 31 August 2012, at 07:41.) *(Última visita 03/09/2012)* 

# **13. Anexos**

# **13.1 Descripción de los anexos en la memoria**

A continuación se listan los anexos incluidos en esta memoria en los desplegables de las páginas siguientes.

- Anexo1 Modelo Entidad-Relación. Diagrama que contiene el análisis de datos.
- Anexo2 Modelo Relacional. Se muestra la estructura de la base de datos, identificando claves primarias, claves foráneas y relaciones

# **13.2 Descripción del contenido del CD-ROM**

El CD-ROM que se adjunta con la memoria contiene 2 directorios:

**Memoria**.- Dentro de este directorio se encuentran los siguientes archivos:

• "Memoria TFG.pdf". Contiene la versión .pdf de esta memoria.

**Anexos.-** Dentro de esta carpeta están grabados todos los documentos anexos a los que se ha hecho referencia a lo largo de la memoria:

- "Anexo1- Modelo Entidad-Relacion.pdf".
- "Anexo2 Modelo Relacional.pdf".
- "Anexo3 Especificacion requisitos interna.pdf". Contiene la primera especificación de requisitos, de alto nivel, realizada por el departamento técnico de la universidad.
- "Anexo4 Especificacion requisitos Empresa1.pdf". Especificación de requisitos realizada por una empresa externa (*Empresa1*). Contiene casos de uso.
- "Anexo5 Cronograma Empresa2.pdf". Cronograma realizado sobre un calendario y compartido por *Empresa2* y la universidad.
- "Anexo6 Cronograma Interno.pdf". Cronograma realizado en un calendario, con anotaciones internas de seguimiento por parte de la universidad.
- "Anexo7 TFG proyecto.mpp". Proyecto de Microsoft Project que contiene la planificación y seguimiento de los trabajos de la Fase 1.
- "Anexo8 Isabel.lun". Archivo que contiene el modelo Entidad-Relación realizado con DB-Main.
